# **IIIF Curation Platform入門~ キュレーションの作成から システムの展開まで~**

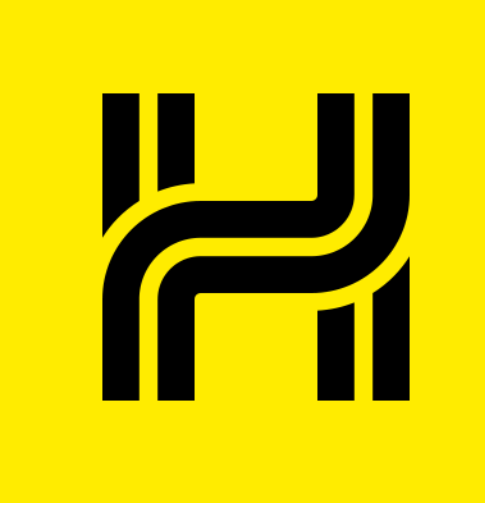

### **北本 朝展**

ROIS-DS 人文学オープンデータ共同 利用センター CODH

国立情報学研究所NII

<http://codh.rois.ac.jp/>

Twitter:@rois\_codh

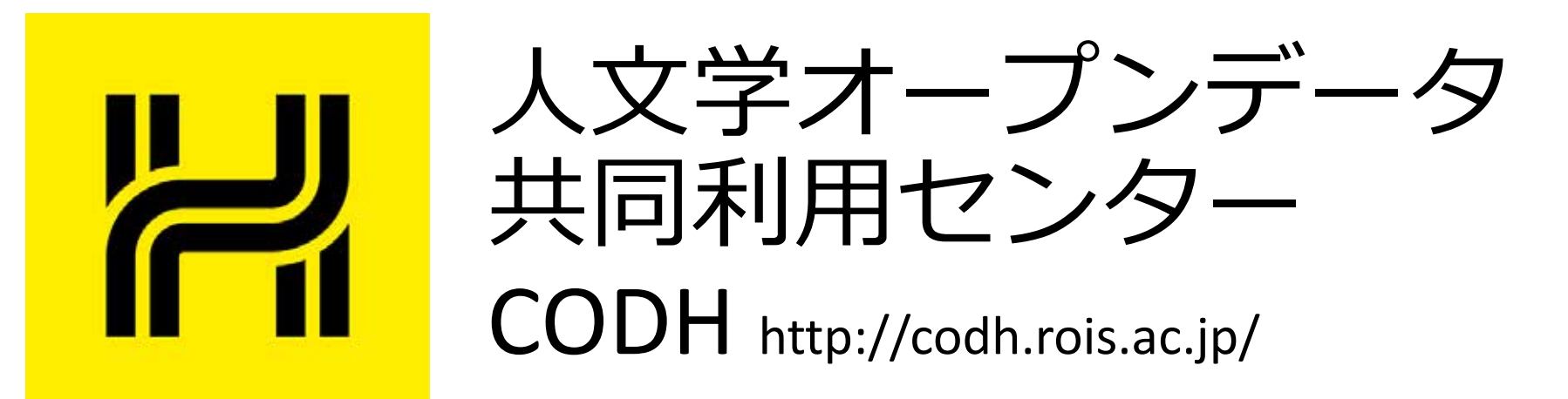

- 情報・システム研究機構 データサイエンス 共同利用基盤施設内に2017年4月1日に発足。
- センター長:北本 朝展。特任研究員4名。
- **1. データ駆動型人文学:**情報学・統計学の 技術を用いて、人文学の研究を革新する。
- **2. 人文学ビッグデータ**:人文学のデータを 用いて、非人文学(情報学・理学等)の 研究を革新する。

人文学データセットの公開

http://codh.rois.ac.jp/dataset/

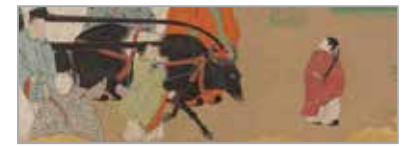

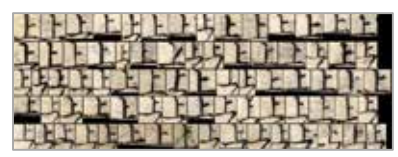

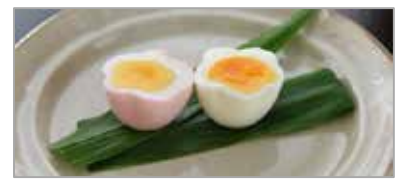

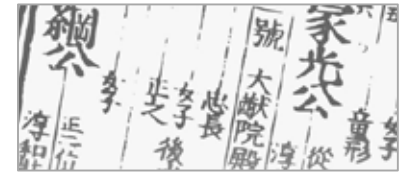

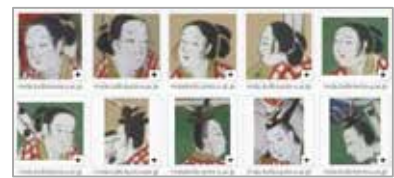

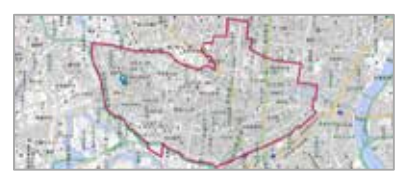

**日本古典籍データセット**

**日本古典籍くずし字データセット**

**江戸料理レシピデータセット**

**武鑑全集**

**顔貌コレクション**

**歴史的行政区域データセットβ版**

# IIIFとキュレーション

### IIIF:画像公開のデファクト標準

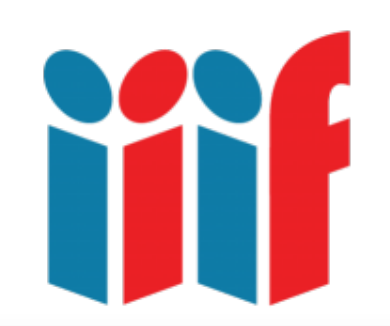

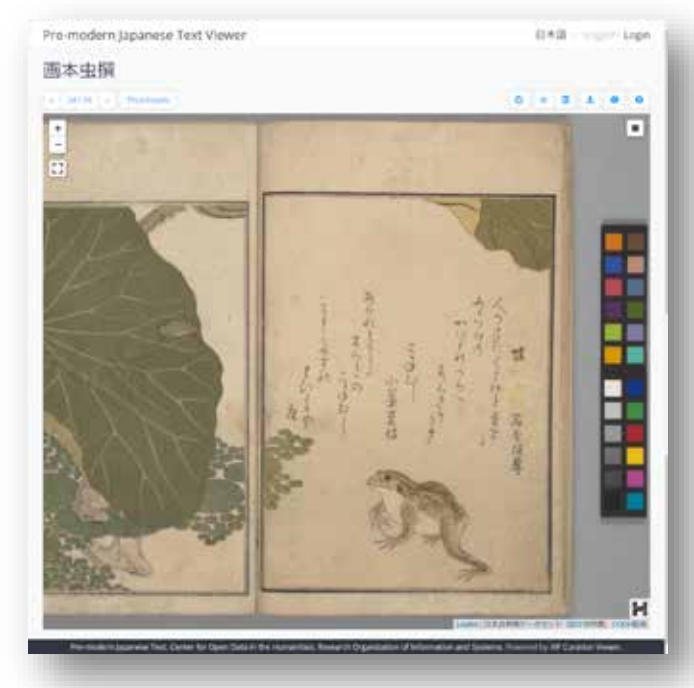

- 1. IIIF (International Image Interoperability Framework) :高解像度 画像をメタデータ・構 造つきで公開する方式。
- 2. 世界のミュージアム・ ライブラリが、雪崩を 打つようにIIIFに移行中。 3. 人文情報学の「デファ クト標準」インフラへ。

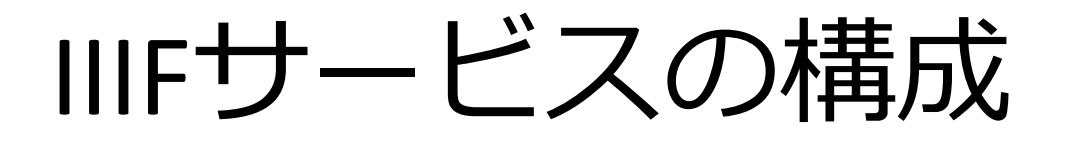

- Imageサーバ:個別の画像を提供する。 IIIF Image APIに準拠する。
- Presentationサーバ:資料の構造とメタ データを提供する。IIIF Presentation APIに 準拠する。V2とV3では大きな違い。
- その他、認証や検索のためのサーバを用 意する場合もある。

• IIIFサービスはこれらの組み合わせで実現。

### IIIFサービスの利用

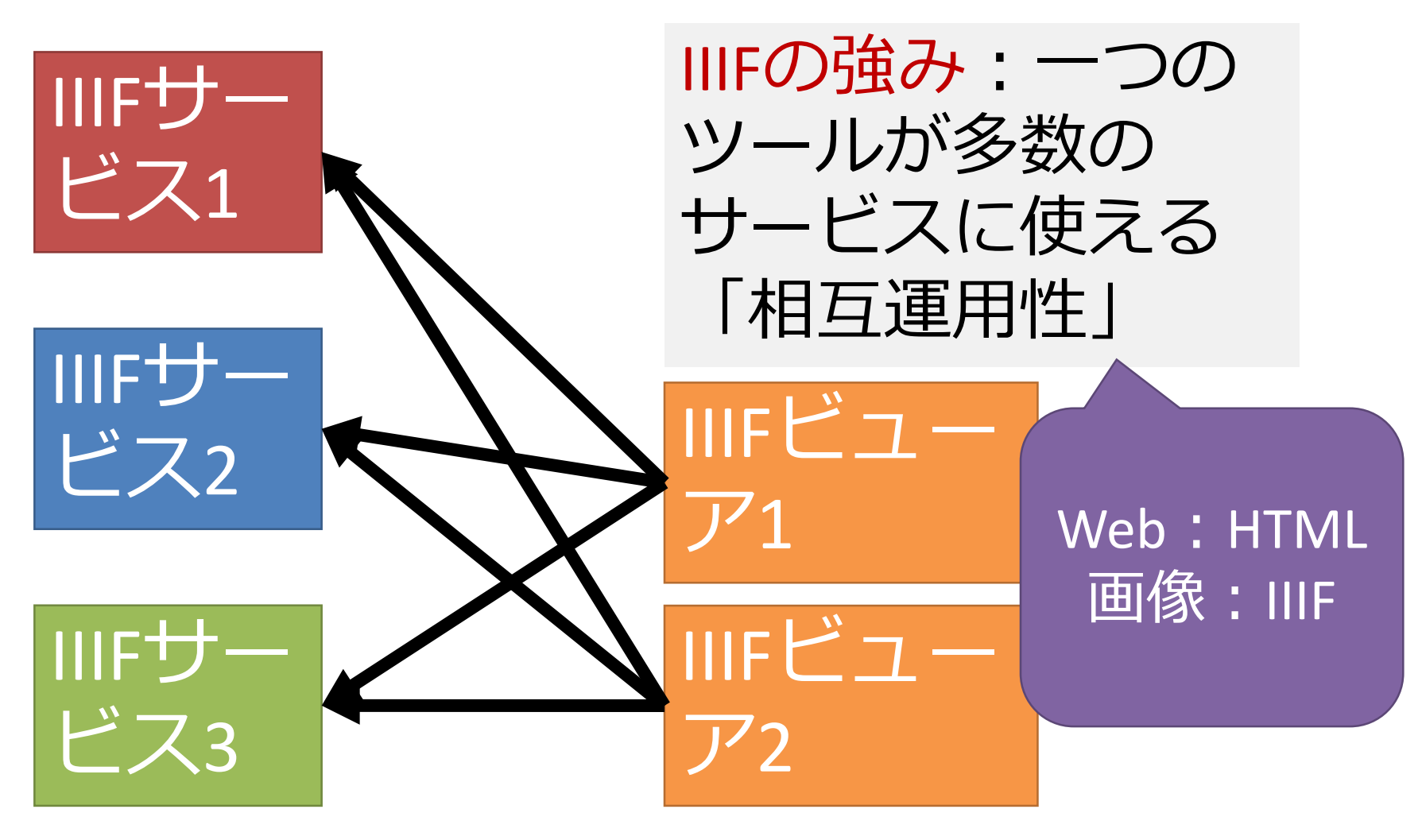

# コンテンツ流通の2方式

### **提供者主導型**

- 1. ライブラリやミュー ジアムなどがサービ スを提供。
- 2. 利用者は受動的に サービスを利用する。
- 3. 元のサービスに対し 利用者は新たな情報 を付加できない。

### **利用者主導型**

- 1. 既存のコンテンツか ら新たなコンテンツ を派生させる。
- 2. 派生コンテンツも発 信・共有できる。
- 3. ユーザ生成コンテン ツとしてのキュレー ションに注目。

# IIIF Curation Platform (ICP)

http://codh.rois.ac.jp/icp/

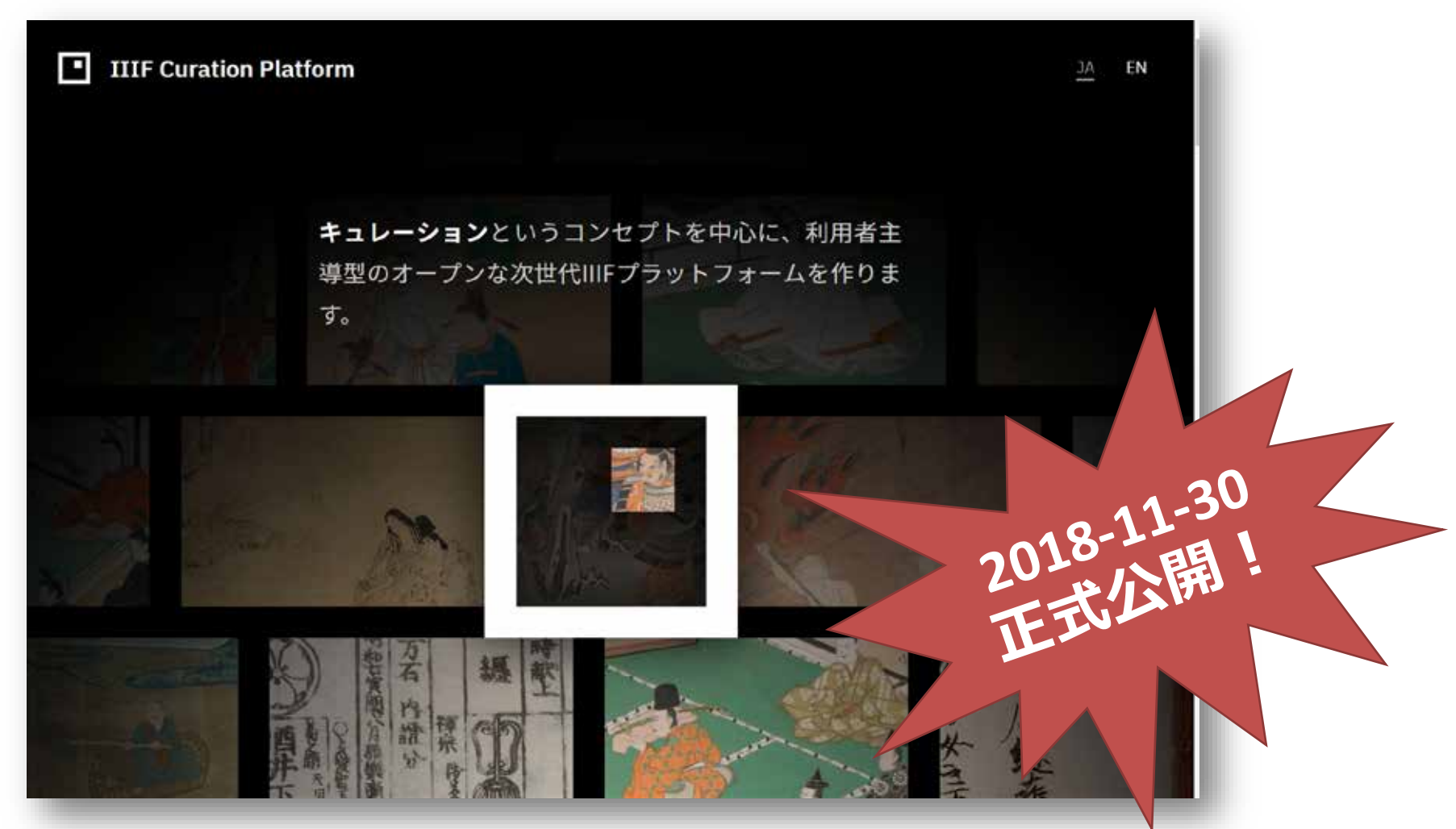

# IIIFキュレーションのアイデア

キュレーション とは、(1) ある テーマに沿って コンテンツを収 集し、(2) それを 適切な順番に並 べ、(3) 新たなコ ンテンツとして 提示・共有する 活動

『日本古典籍キュレーション』 CODH作成(国文研所蔵) http://codh.rois.ac.jp/pmjt/curation/3/

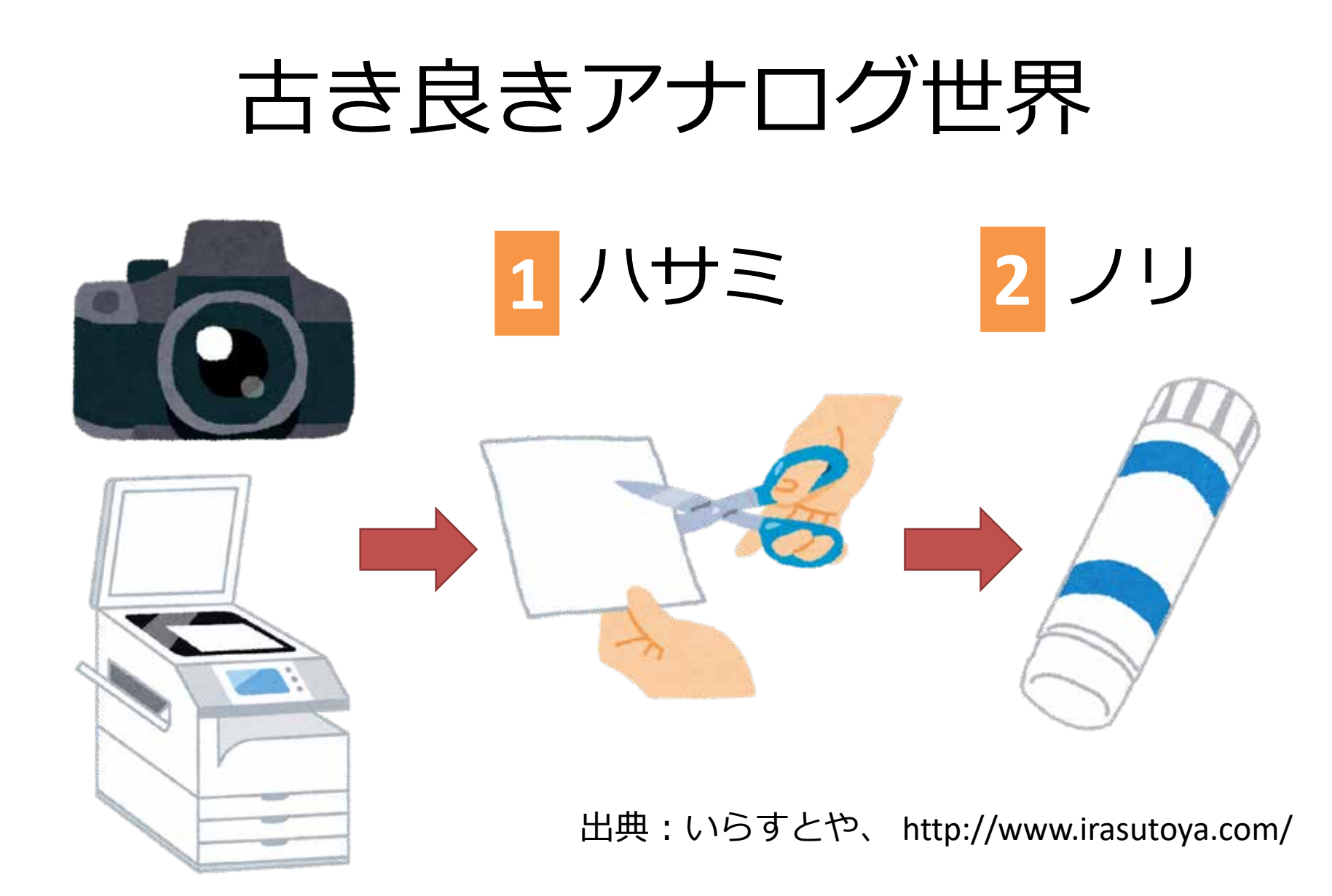

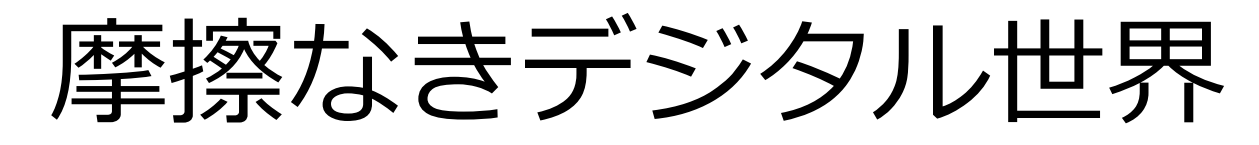

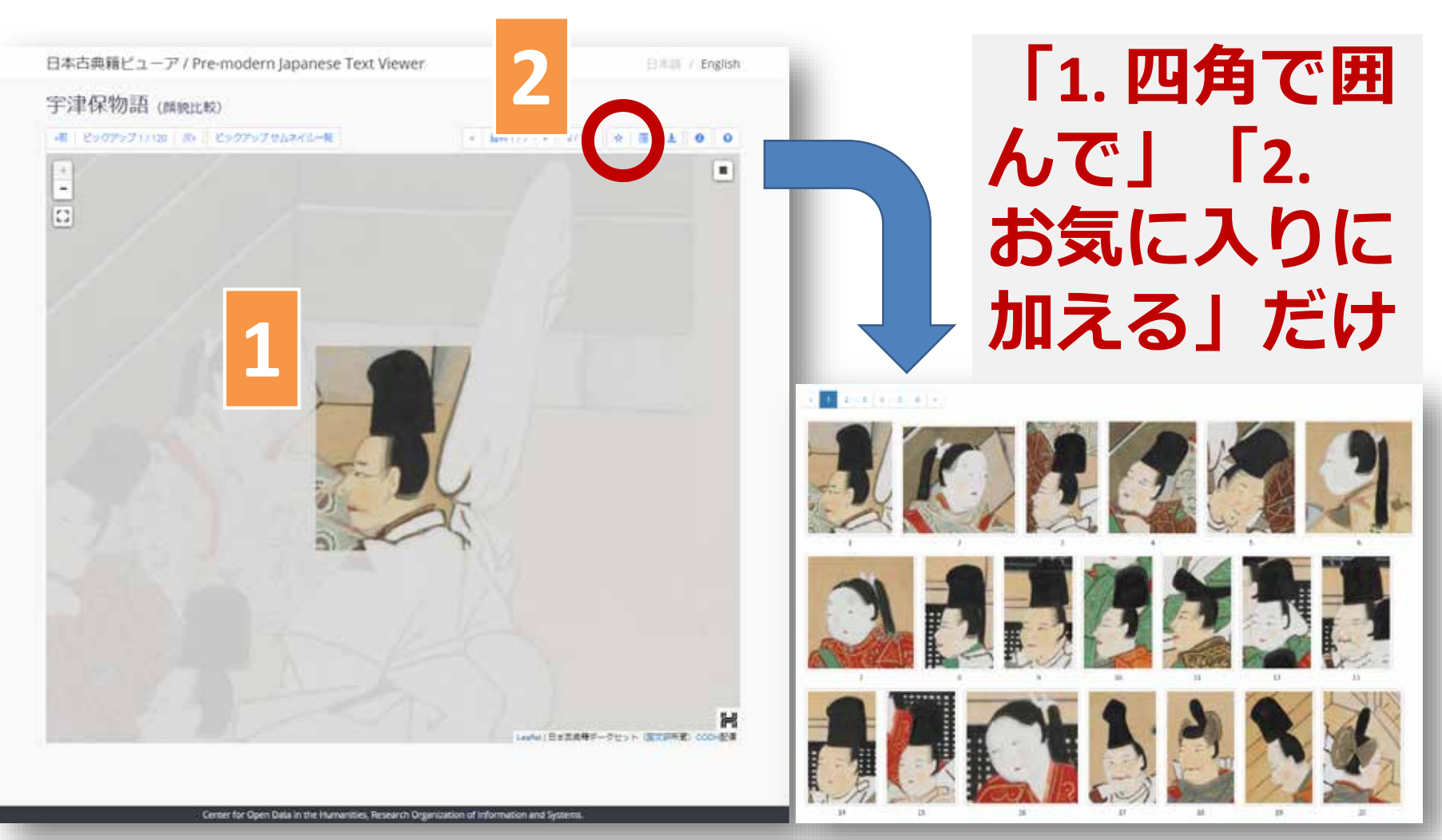

キュレーションの概念

### **提供者マニフェスト 利用者キュレーション**

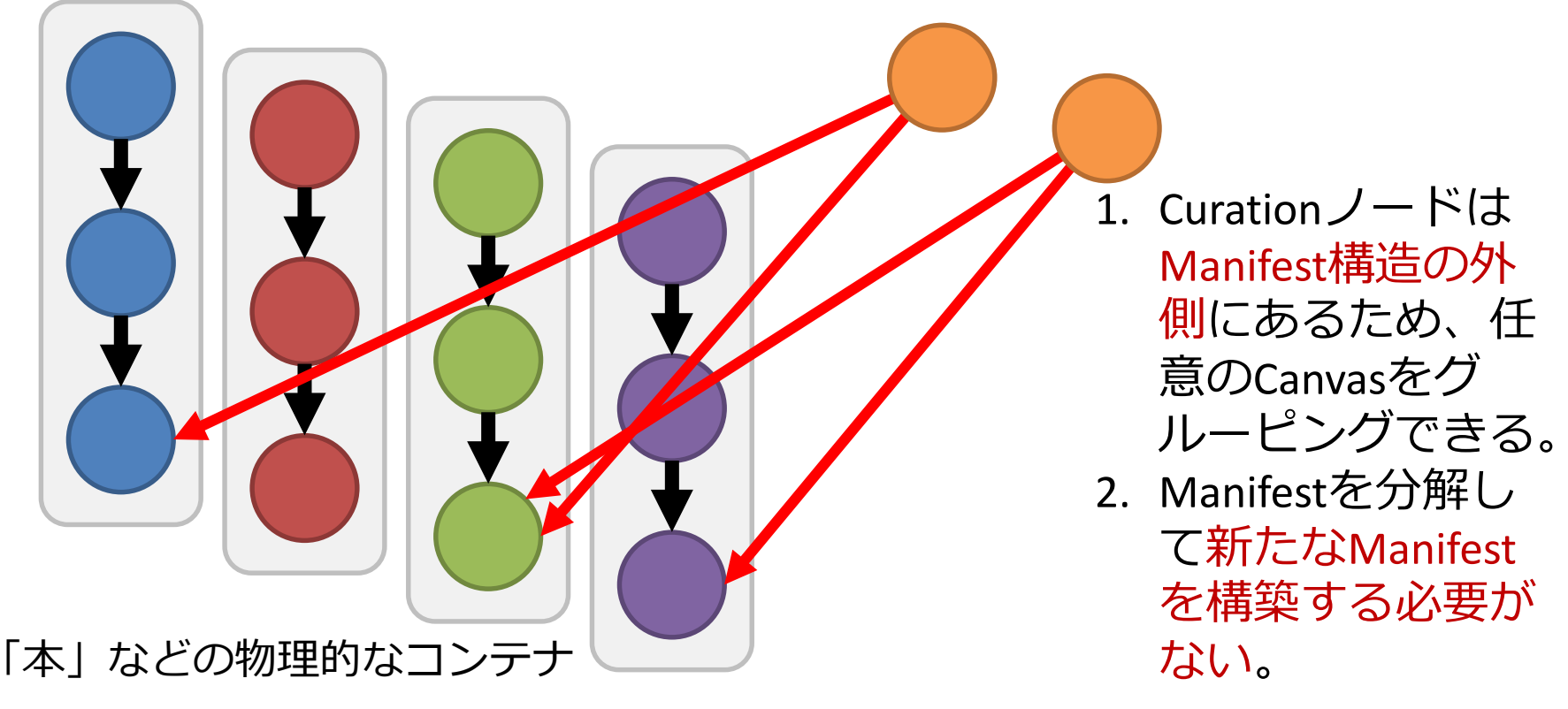

### Curation APIとは?

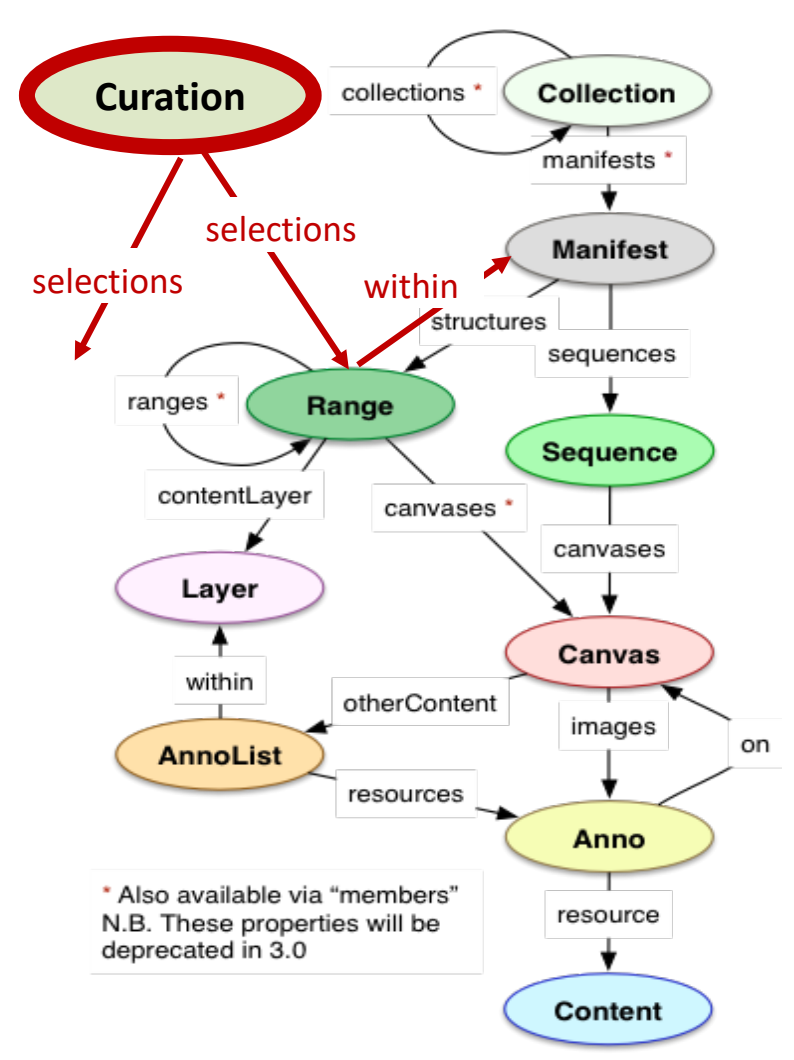

- 1. 提供者はルート ノードがManifestと なる構造を配信。 2. 利用者はルートが Curationの新たな構 造を外部に構築。 3. CurationはManifest
	- を横断してまとめ ることが可能。

# IIIF Curation Platformの コンポーネント

### IIIF Curation Platformの歴史

- 2016年4月 CODH暫定スタート。
- 2016年11月 IIIF Curation Viewer公開。
- 2016年12月 じんもんこん2016で報告。
- 2018年4月 武鑑全集「紋・道具」を公開。
- 2018年5月 IIIF Curation Finder、JSONkeeper、 Canvas Indexerを公開。アプリケーションと して「顔貌コレクション」を公開。

• 2018年11月 IIIF Curation Platformを正式公開。

• 2019年5月 AIくずし字認識を公開。

基本方針

### **1. ユニークな機能(キュレーション)**

世界各国で公開されているIIIF画像を切り取って集め、 それを共有する「キュレーション」機能を、IIIFとし ては世界で初めて実現する。

### **2. 拡張可能な設計(モジュール構造)**

プラグインの枠組みやマイクロサービスの仕組みを 活用し、必要な機能を選択して組み合わせた構成で 使えるようにする。

### **3. オープンソース**

オープンソースとして公開し、そのまま使うだけで なく、目的に合わせた改良を可能とする。

### IIIF Curation Viewer (ICViewer) http://codh.rois.ac.jp/software/iiif-curation-viewer/

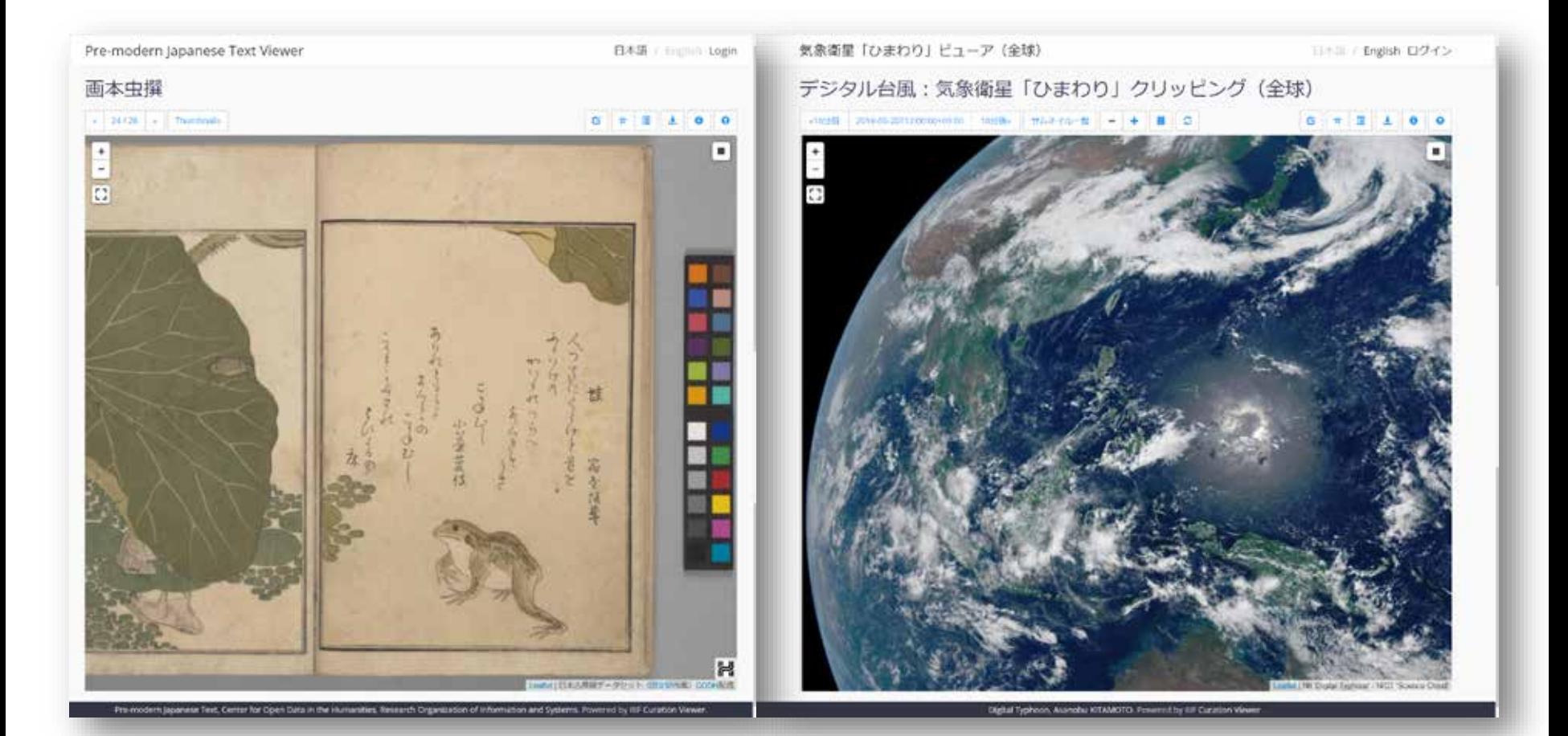

### IIIF Curation Viewerの普及

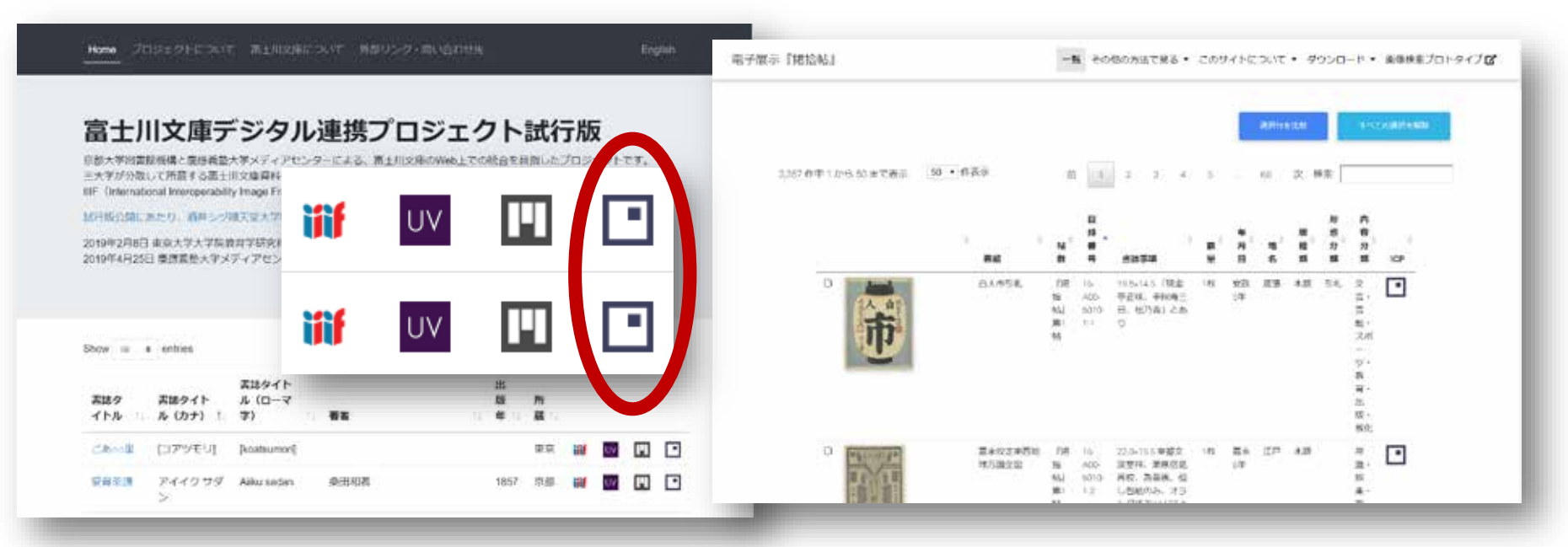

1. 東大図書館や京大図書館など、日本の先進 的なデジタルアーカイブで採用。

### 2. IIIF公式仕様への導入を、国際コミュニティ 内で議論する予定。

# ワークフローを支える基盤

- 1. ICViewerでは、キュレーションの作成と (ローカル)保存しかできない。
- 2. しかし、キュレーションは(クラウ ド)保存、編集、共有したい。
- 3. さらに、キュレーションを検索したり、 一覧したりできるようにしたい。

### **4. キュレーションの生成から利用までの ワークフローを一貫して支える基盤。**

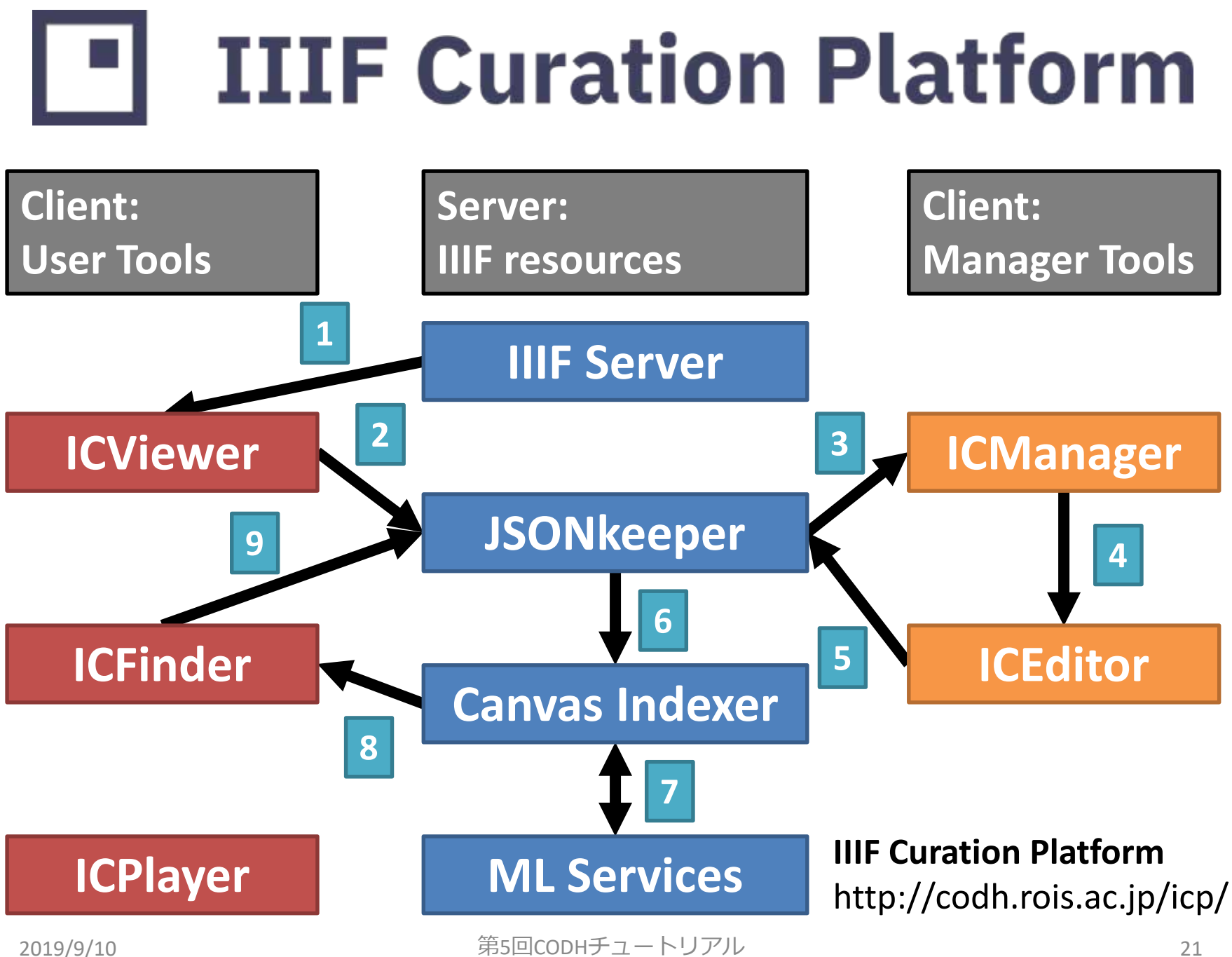

### IIIF Curation Finder (ICFinder)

http://codh.rois.ac.jp/software/iiif-curation-finder/

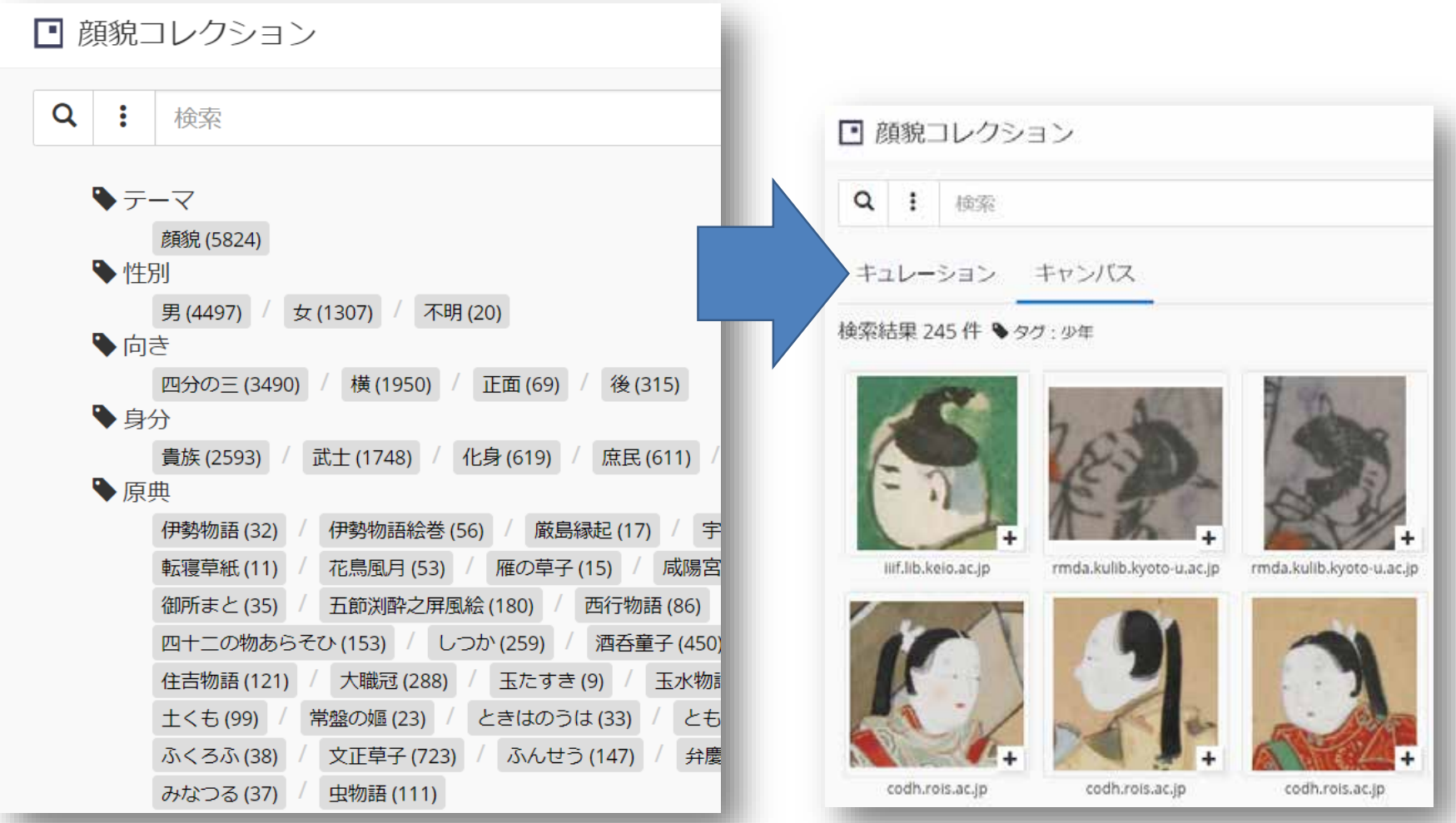

### IIIF Curation Manager (ICManager)

http://codh.rois.ac.jp/software/iiif-curation-manager/

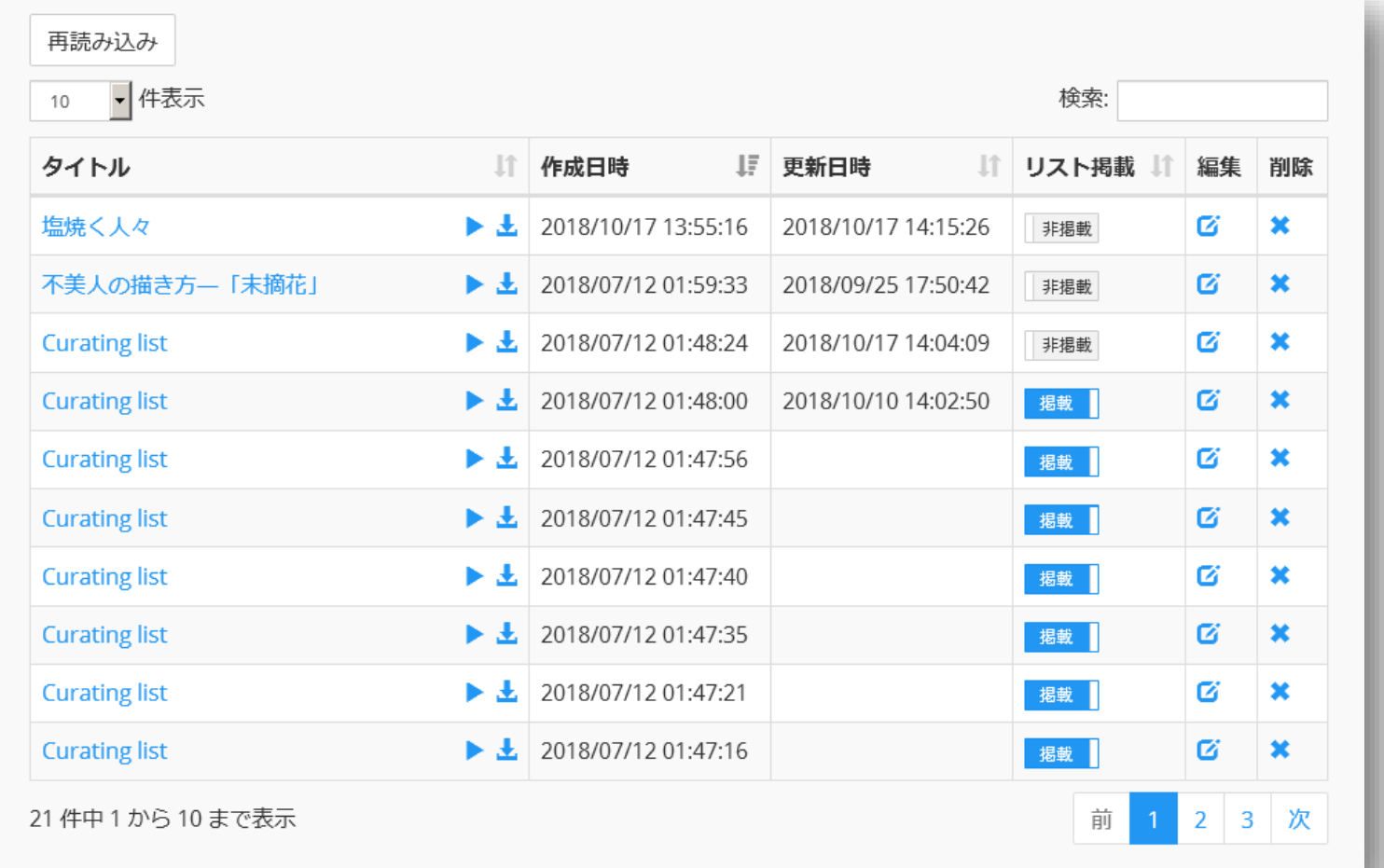

### IIIF Curation Editor (ICEditor) http://codh.rois.ac.jp/software/iiif-curation-editor/

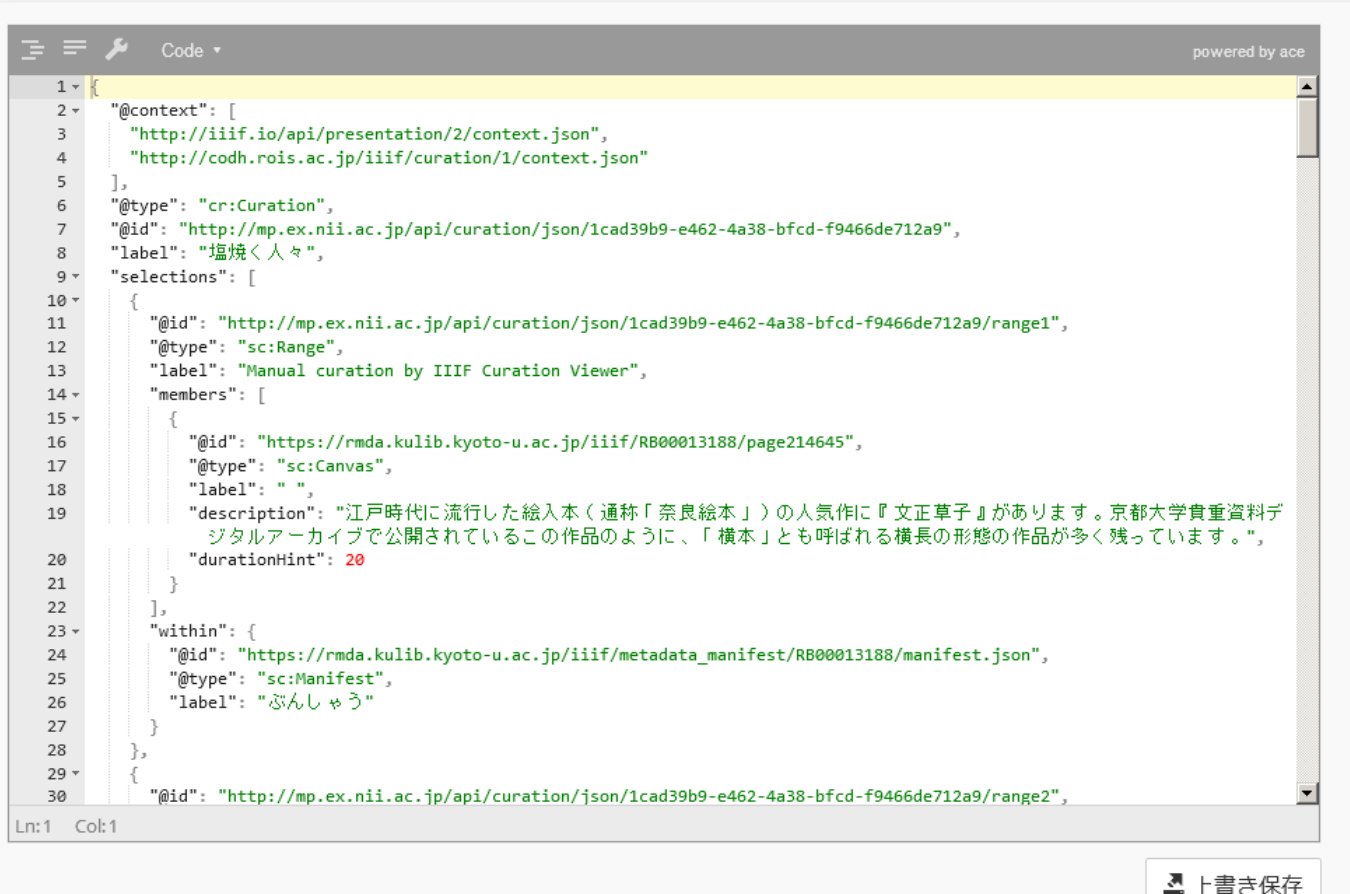

# IIIF Curation Player (ICPlayer)

http://codh.rois.ac.jp/software/iiif-curation-player/

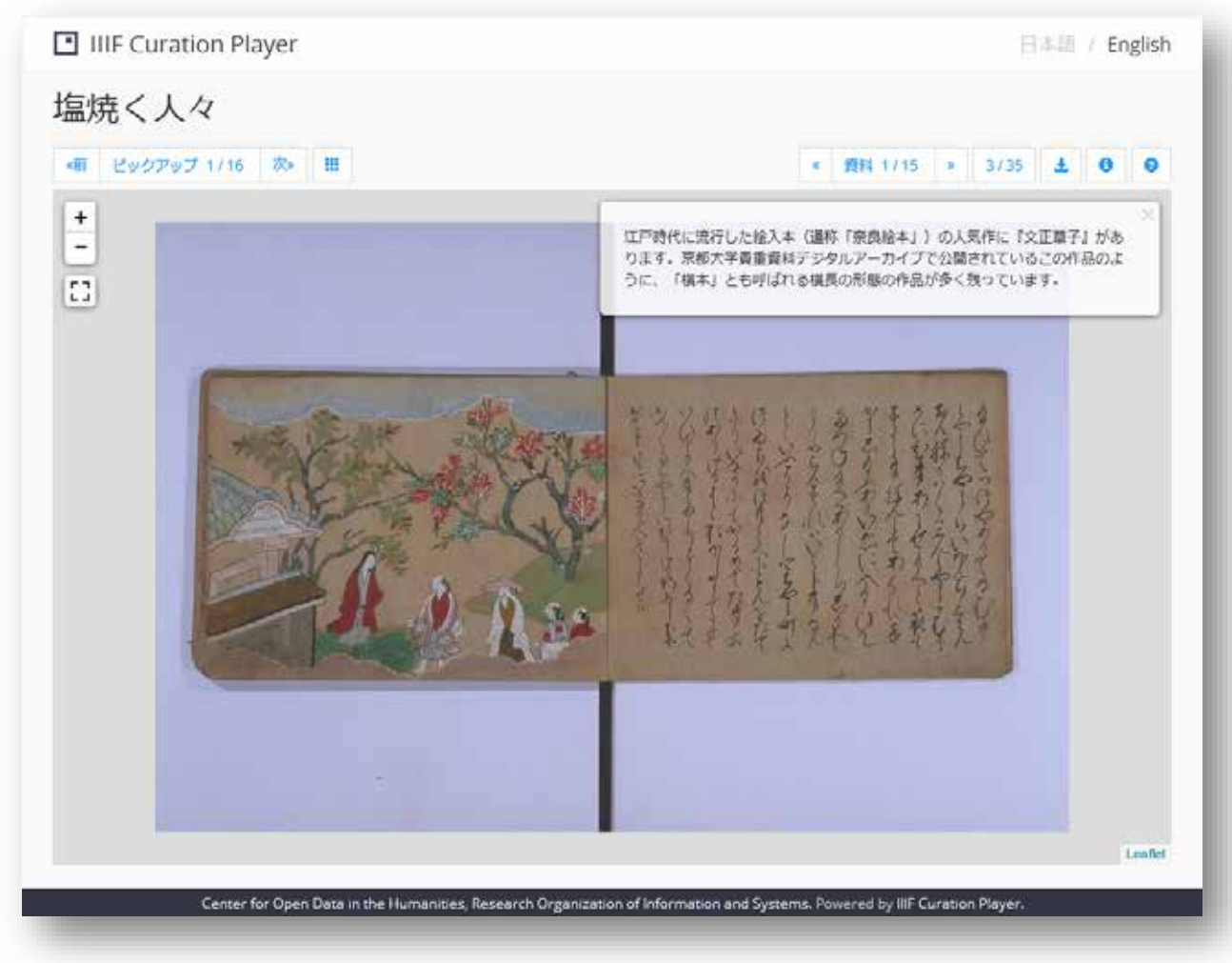

### JSONkeeper

http://codh.rois.ac.jp/software/jsonkeeper/

- 1. JSON形式データを扱うための汎用的なJSONス トア。
- 2. REST API: HTTP POSTでIDを付与し、IDを指定 したHTTP GET、HTTP PUT、HTTP DELETEが可 能(JSON Blob互換)。
- 3. POST時にトークンを登録すると、PUTと DELETEには同一のトークンが必要になる。
- 4. このトークンにFirebase認証で得られるトー クンを与え、疑似的な認証と認可を実現。

### Canvas Indexer

http://codh.rois.ac.jp/software/canvas-indexer/

- 1. キュレーションに含まれるキャンバスを検索 するためのソフトウェア。
- 2. キャンバスに分解してデータベースに登録し、 メタデータによる検索を可能とする。
- 3. ファセット一覧:メタデータのlabelをファ セットとし、labelごとにvalueの出現頻度を計 測できる。
- 4. 並び順制御:人文学分野における要望を反映 し、labelやvalueの出現順を詳細に設定。

### JSONkeeper ⇔ Canvas Indexer

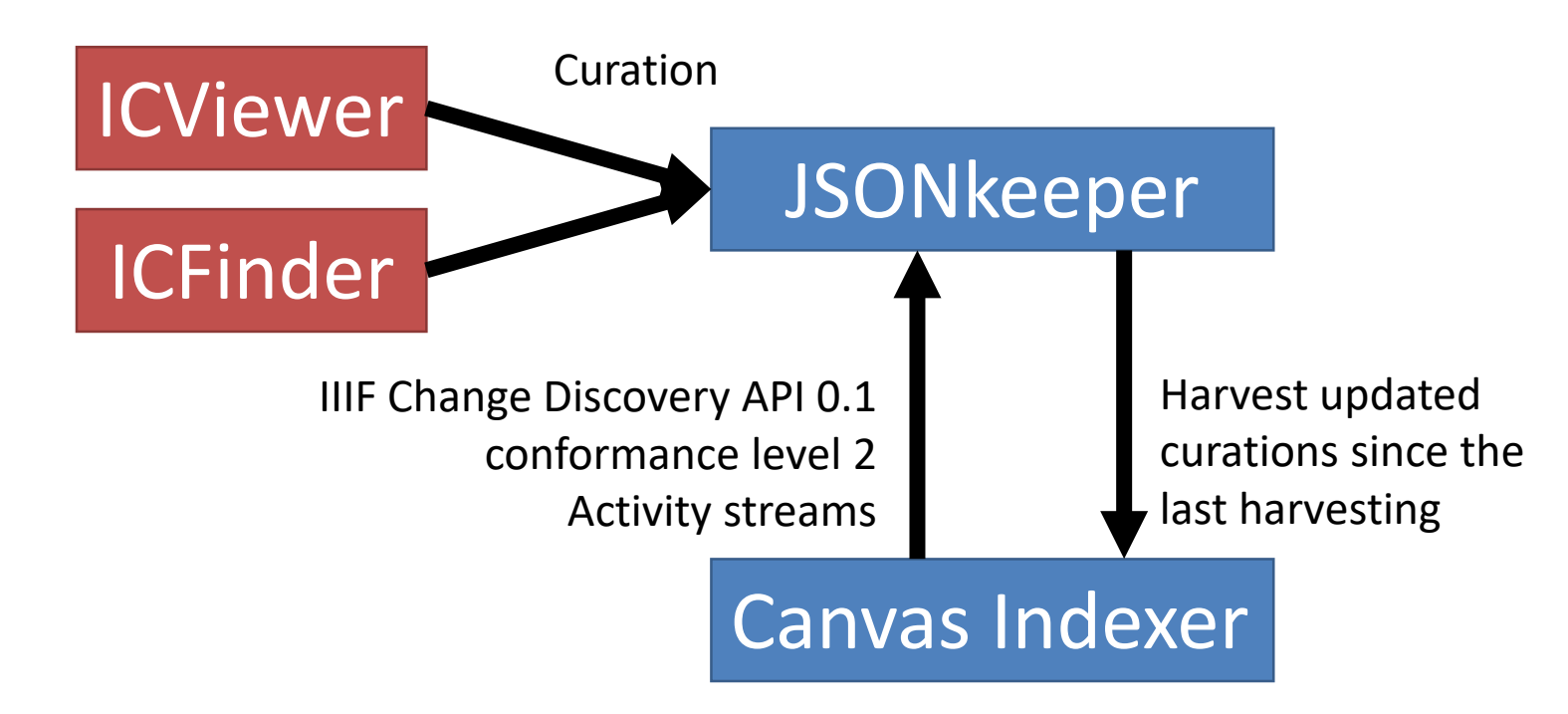

### IIIF Change Discovery API(Activity Streams)の仕様化を先取りして活用。

### Canvas Indexer ⇔ 機械学習

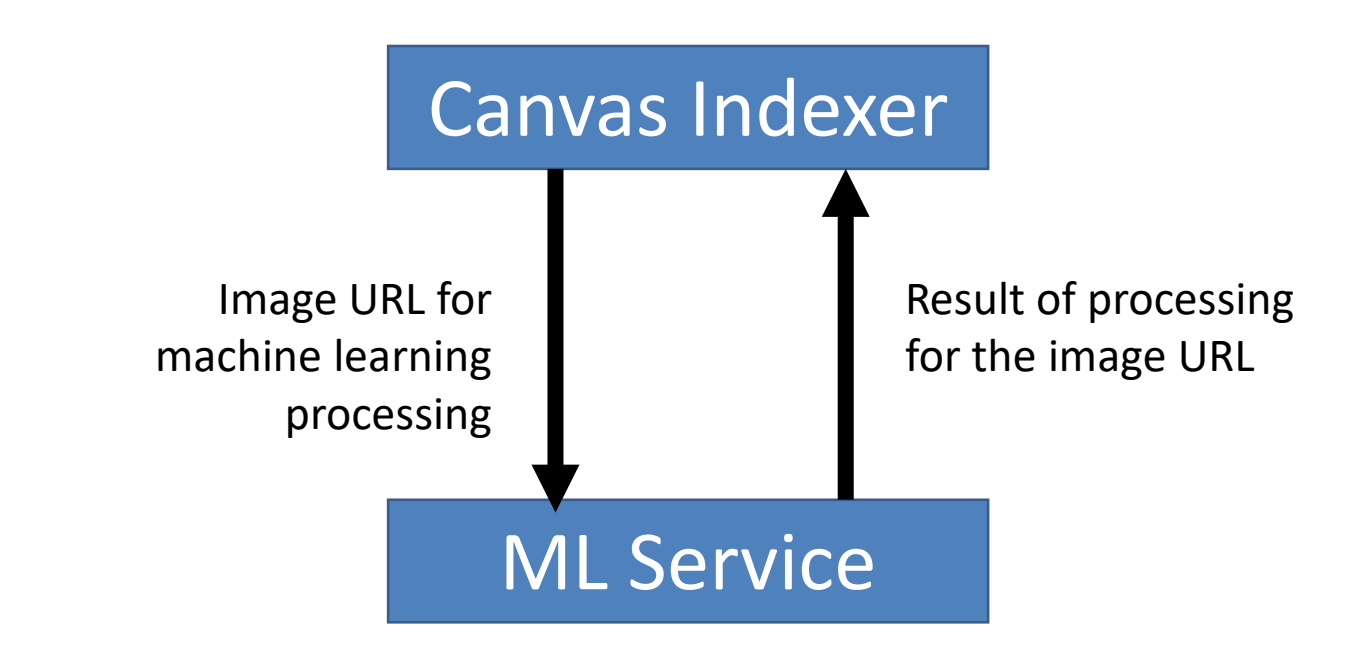

### 1. まずは画像自動タグ付けに適用。 2. 他の機械学習サービスも同一APIで可能。

### ICP Docker版

http://codh.rois.ac.jp/software/icp-docker/

- ICPソフトウェアは個別インストールも可 能だが、若干ややこしい部分がある。
- コンテナ技術として普及が進むDockerを 用いて、インストールを簡単化する。
- 1. CODHが提供するデモ環境を利用する。
- 2. ICPクライアントだけを利用する。
- 3. ICPサーバを利用する。
- 4. ICPサーバをCODHがホスティングする。

# キュレーションの活用 事例

#### Sixteenth Century Seventeenth Century

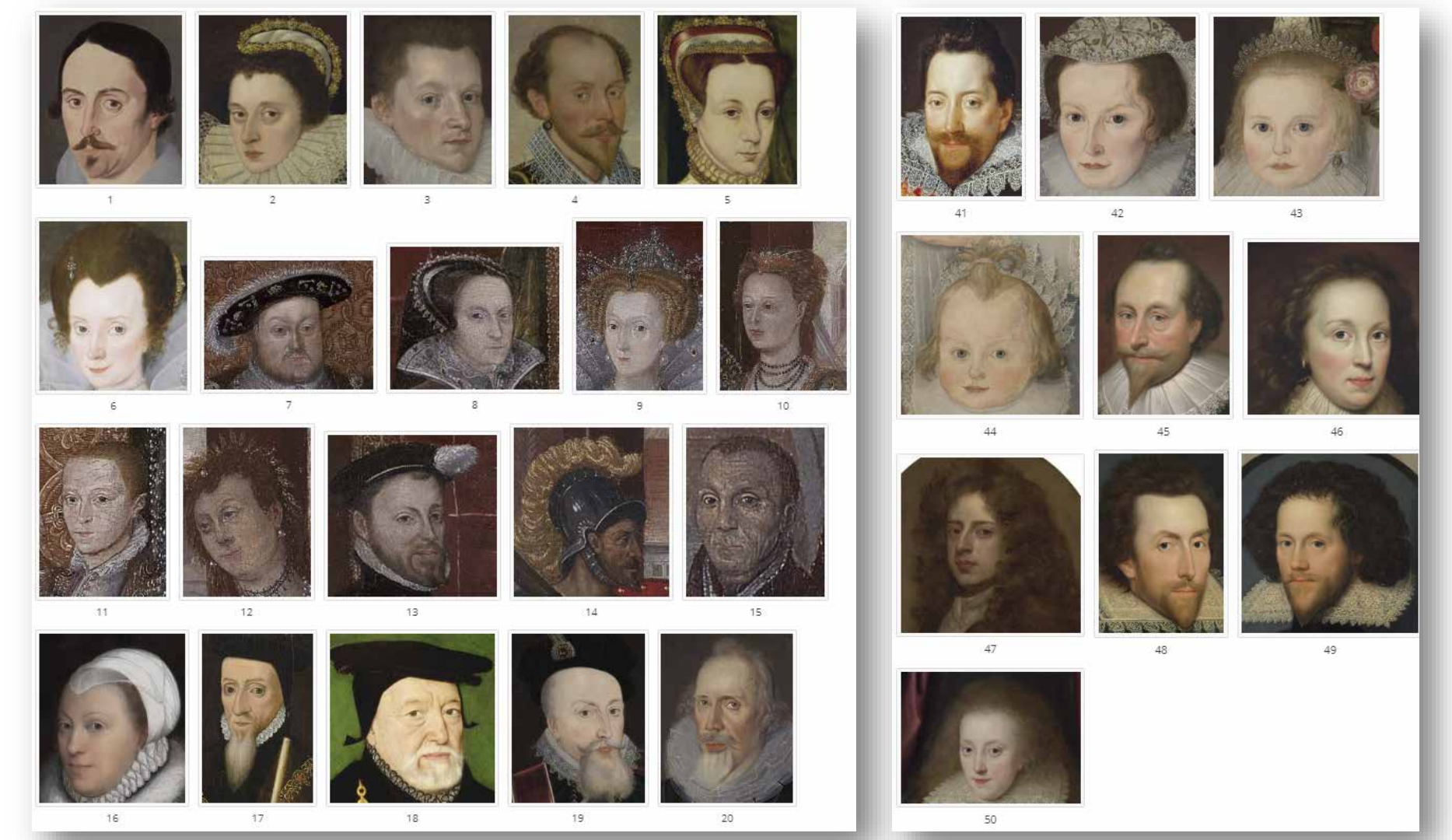

Facial expression data: Portrait <http://codh.rois.ac.jp/curation/exhibition/2/index.html.en> Credit: Yale Center For British Art

顔貌コレクション(顔コレ)

#### http://codh.rois.ac.jp/face/

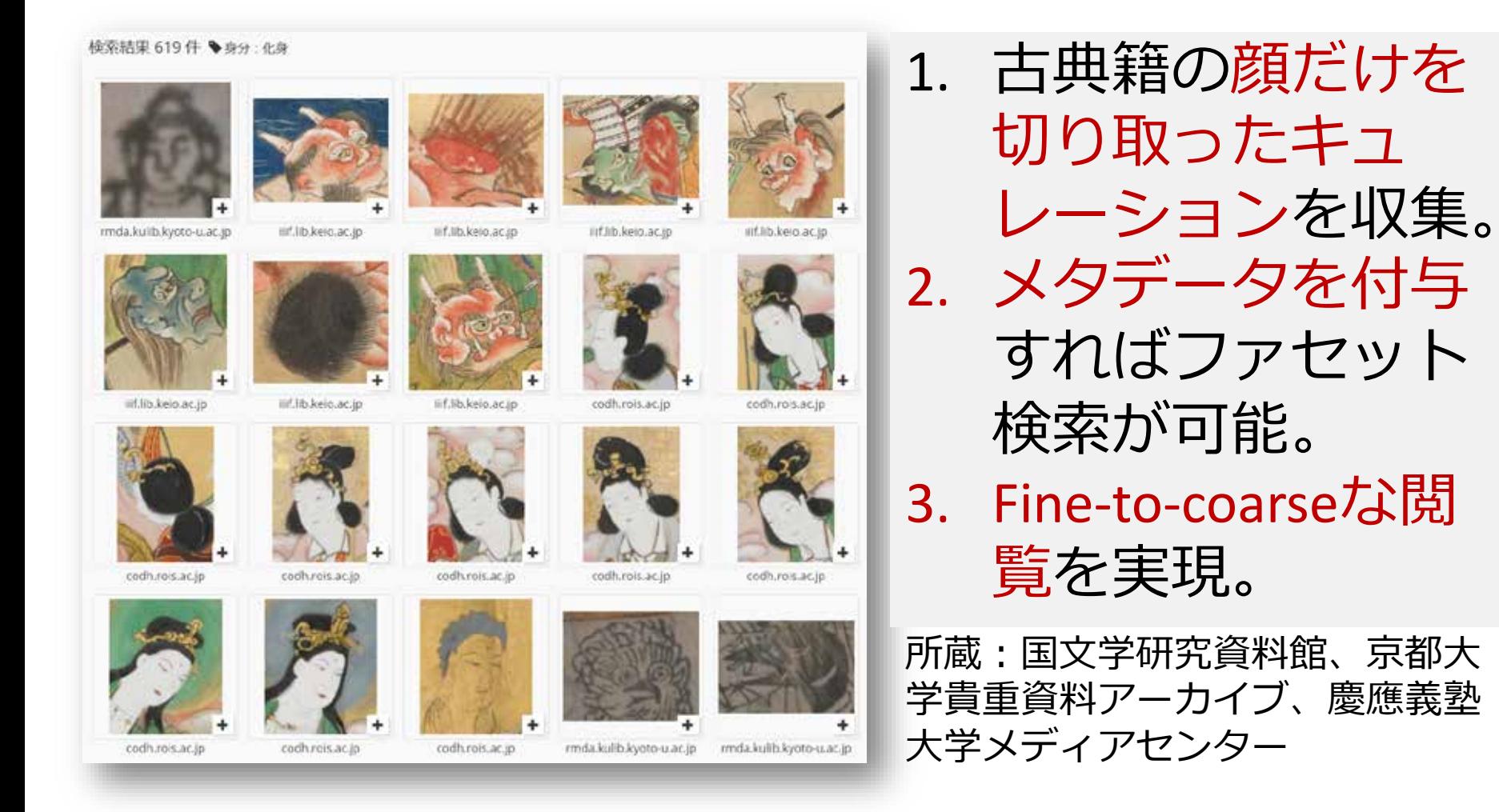

メタデータによるファセット検索

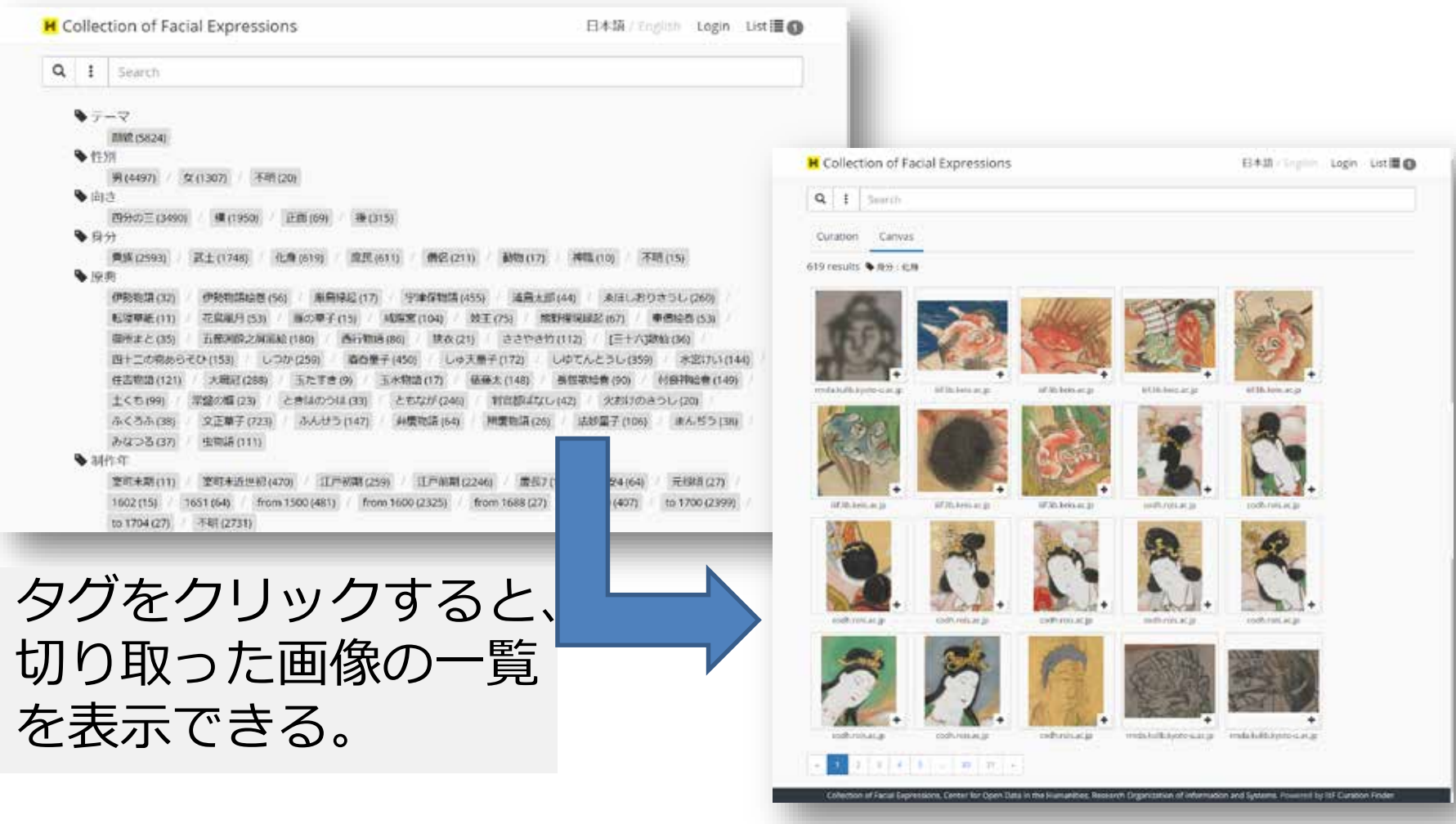

### Fine-to-coarse閲覧パターン From Content to Context

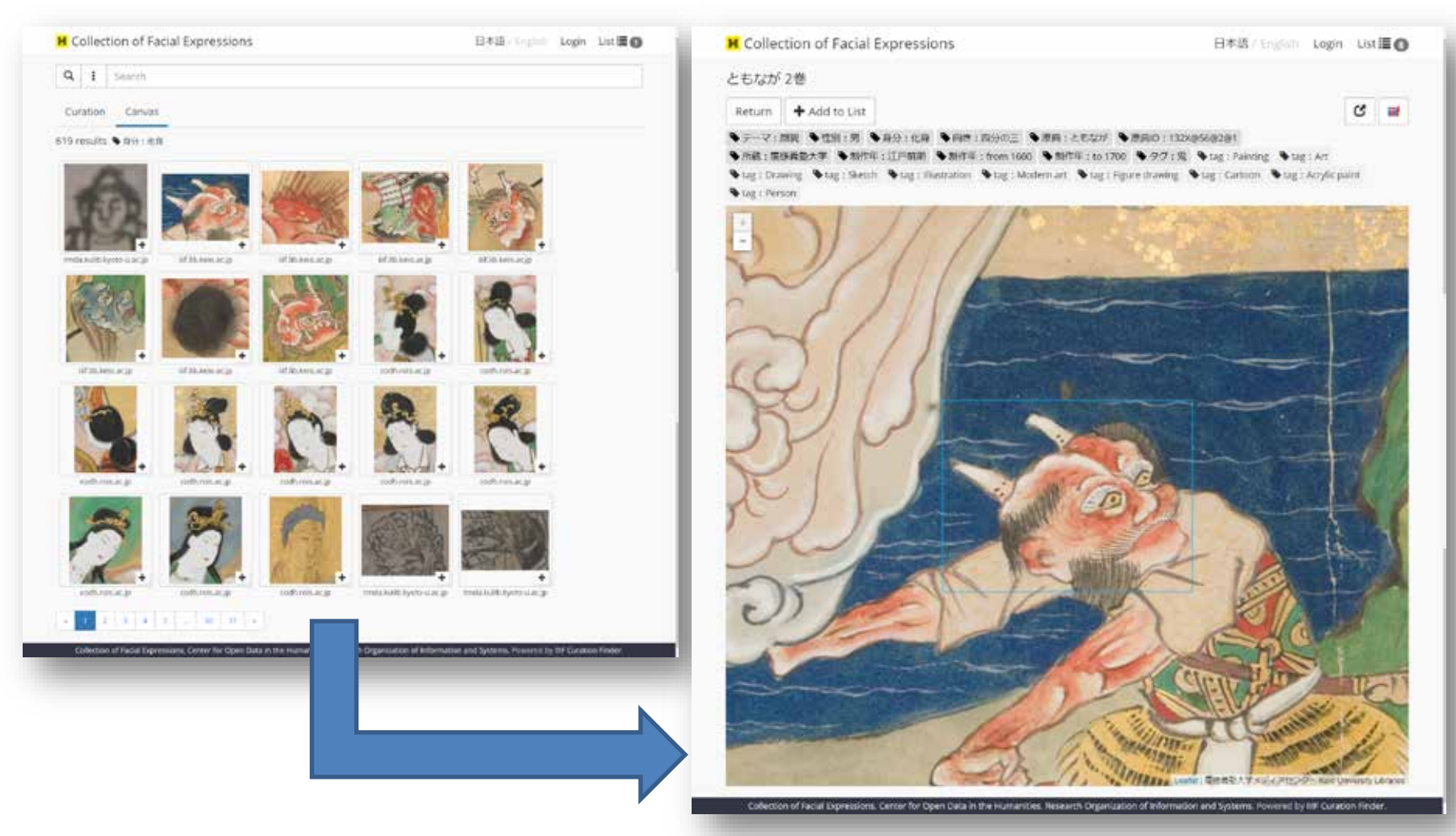

2019/9/10 第5回CODHチュートリアル 35

### 機械学習サービスとの連携

#### 日 顔貌コレクション 日本語 / English ログイン ヘルプ リスト国 Q : 檢索 キュレーション キャンパス **Tag: Circle**検索結果 14件 → tag: Circle codh.rois.ac.in at lib kein ac in iif.lih kelo.ac.jp iiif.lib.kein.ac.in rmda kulib kyoto-u ac ip rmda kulib kyoto-u ac ip rmda.kuliti.kyoto-u.ac.jp rmda.kulib.kyoto-u.ac.jp mda.kulih.kyoto-u.ac.jp rmda.kulib.kyoto-u.ac.jp liif.lib.kein.ac.jp IIf.lib.keio.ac.jp IIIf.lib.kein.ac.jp IIIf.lib.keio.ac.jp Center for Open Data in the Humanities, Research Organization of Information and Systems. Fowered by IIIF Curation Finder

機械による画像 自動タグ付けに より、人間とは 視点が異なるタ グが付与される ため、セレン ディピティ(予 期せぬ出会い) が生まれる。

定する、 Frameworkという新しい画像公開の規格です。これまでにも、 みているのは、 日本の慶応義塾大学、それらが所蔵している日本の絵巻の顔を一気に切り抜いて集め、 較を可能にするという画期的なものです。 てきましたが、 ポ これが軌道に乗れば、 Ⅰ<br>Ⅰ<br>Ⅰ<br>は、 イントになるのは、 というようなことが、 ここ数年、 それぞればらばらの規格でやっていました。規格が異なると、 比較に適したビューアのプラットフォーム開発です。 我々が扱える資料が数万倍、 一気に普及してきたもので、 容易に行えるようになります。 IFと書いてトリプルアイエフ、 例えば、 イギリスの大英博物館、アメリカのメトロポリタン美術館、 数十万倍に膨らみます。 各館が同じ規格で画像を公開 革命的な変化といっていいと思います。 いろいろな美術館・博物館で画像公開が行われ |正式にはInternational Image Interoperability それには、 比較作業が面倒でしかがたない。 これまでは、 情報科学の協力が不可欠です。 比較し、絵師や年代を特 一つのビューアで相互比 個人で美術館を訪れ 現在、試

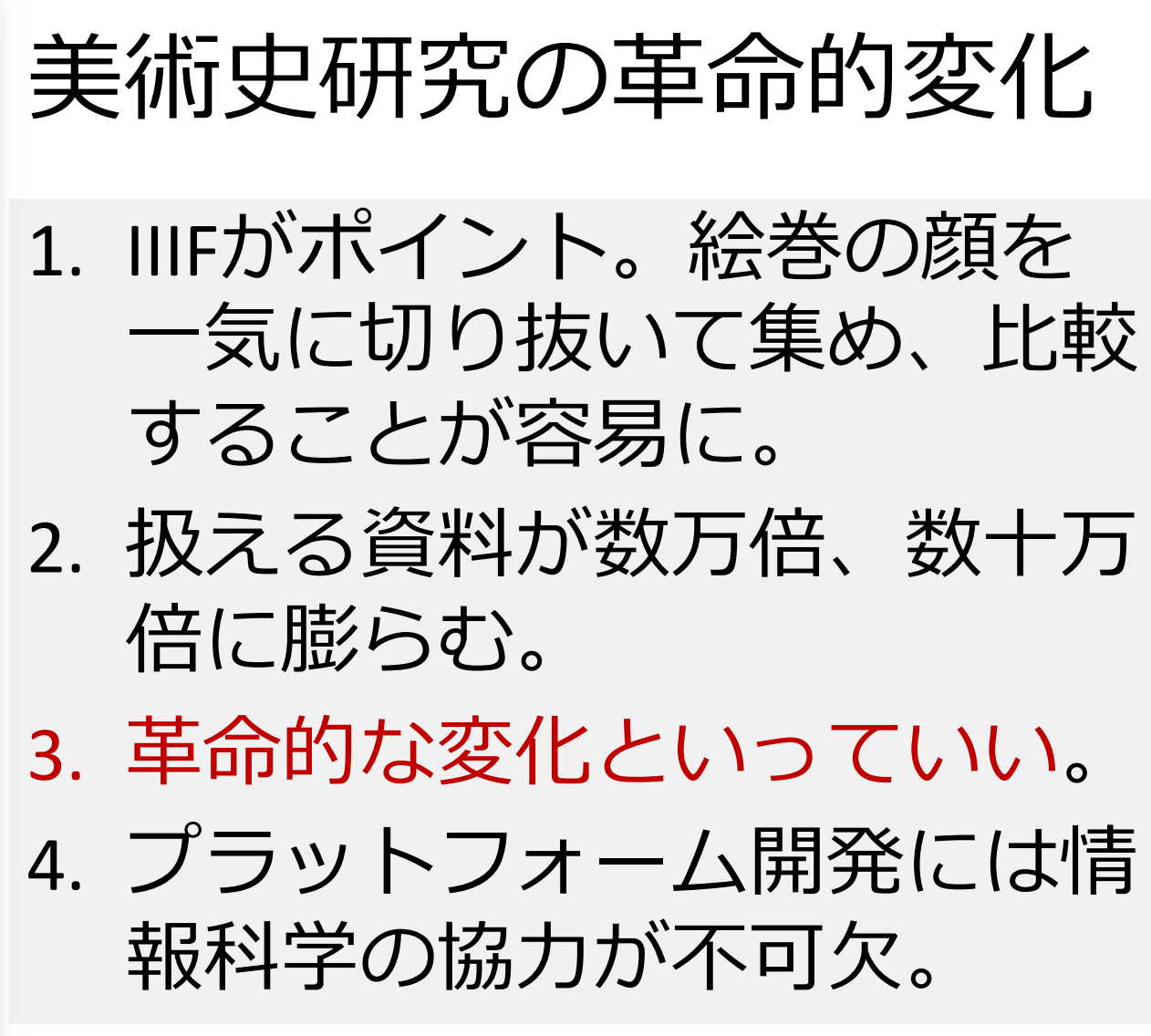

人文学の最前線、東京大学文学部, 2019 髙岸 輝 文学部准教授・日本美術史との共同研究。

キュレーソン

http://codh.rois.ac.jp/tutorial/dhsi-2019/

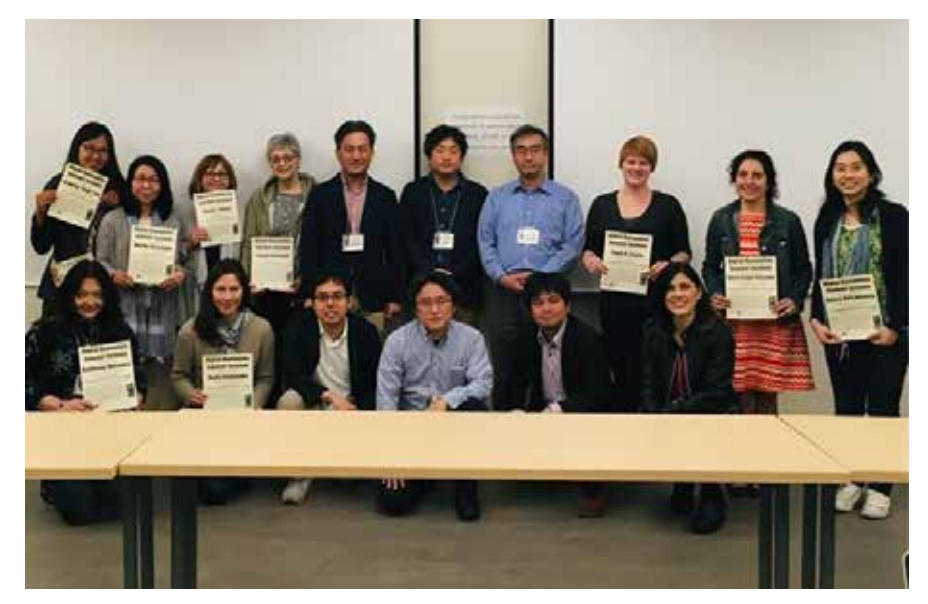

**Digital Humanities Summer Institute 2019** (June 3-7 at Victoria, Canada)に て、11人が参加。アジア研究者、 サブジェクトライブラリアンなど が、2日間の宿題として自分のキュ レーションを作成。

- 「キュレーソン」と は、アイデアソンの ように、オープンな 環境で創造性を楽し むイベント。
- 参加者は各自の動機 や興味に従って、自 分のキュレーション を作成する。
- 最後に結果をみんな の前で発表する。

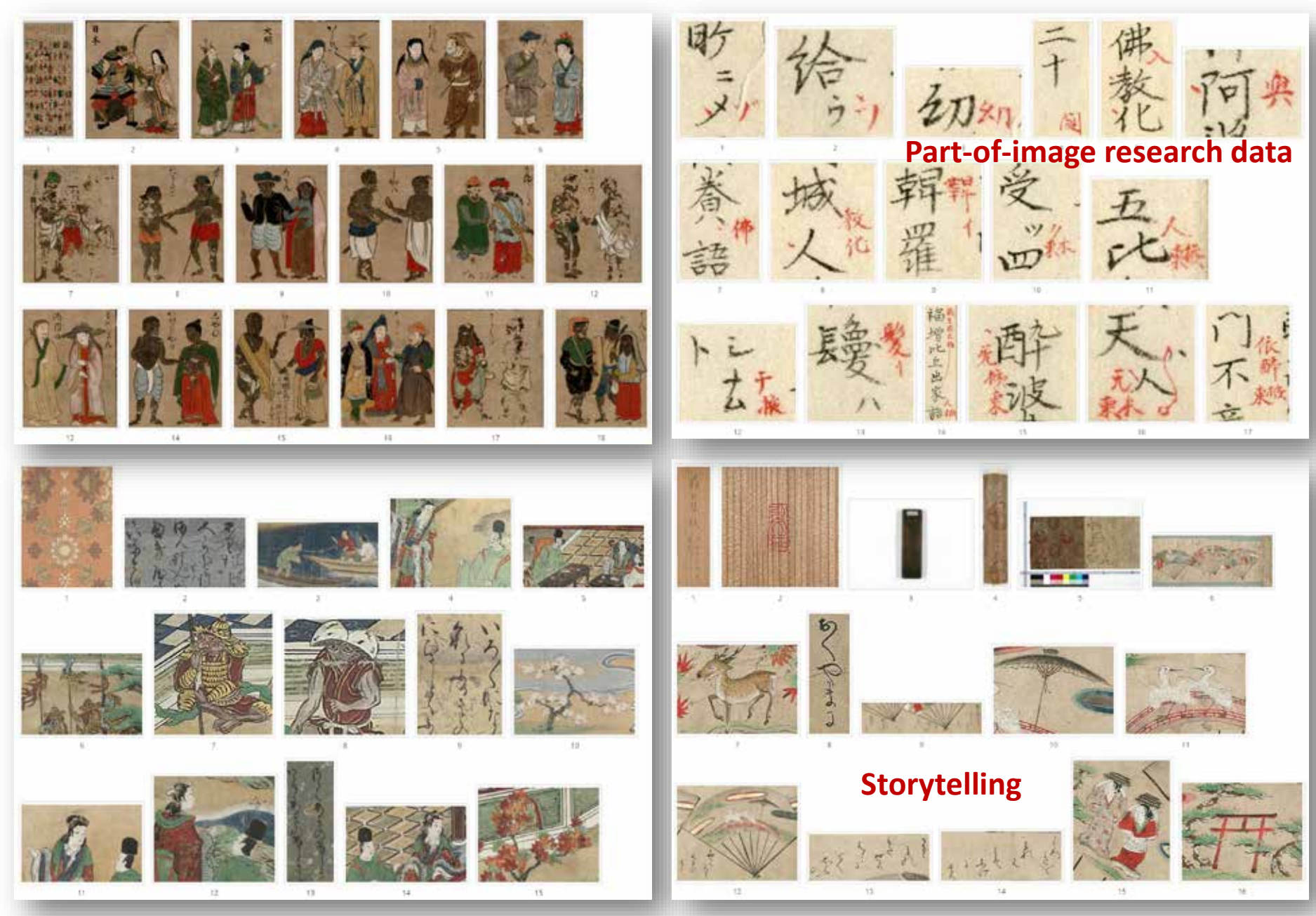

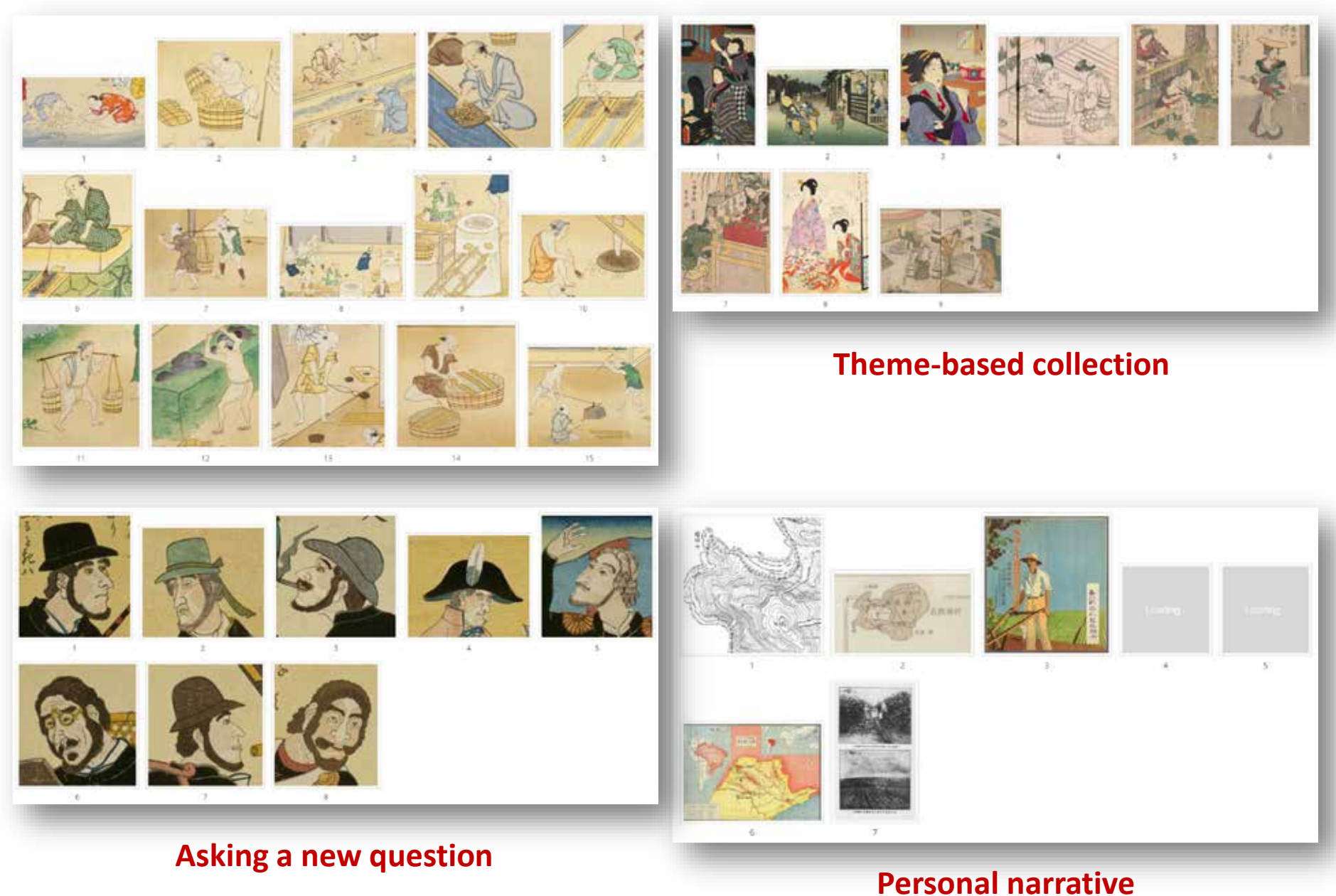

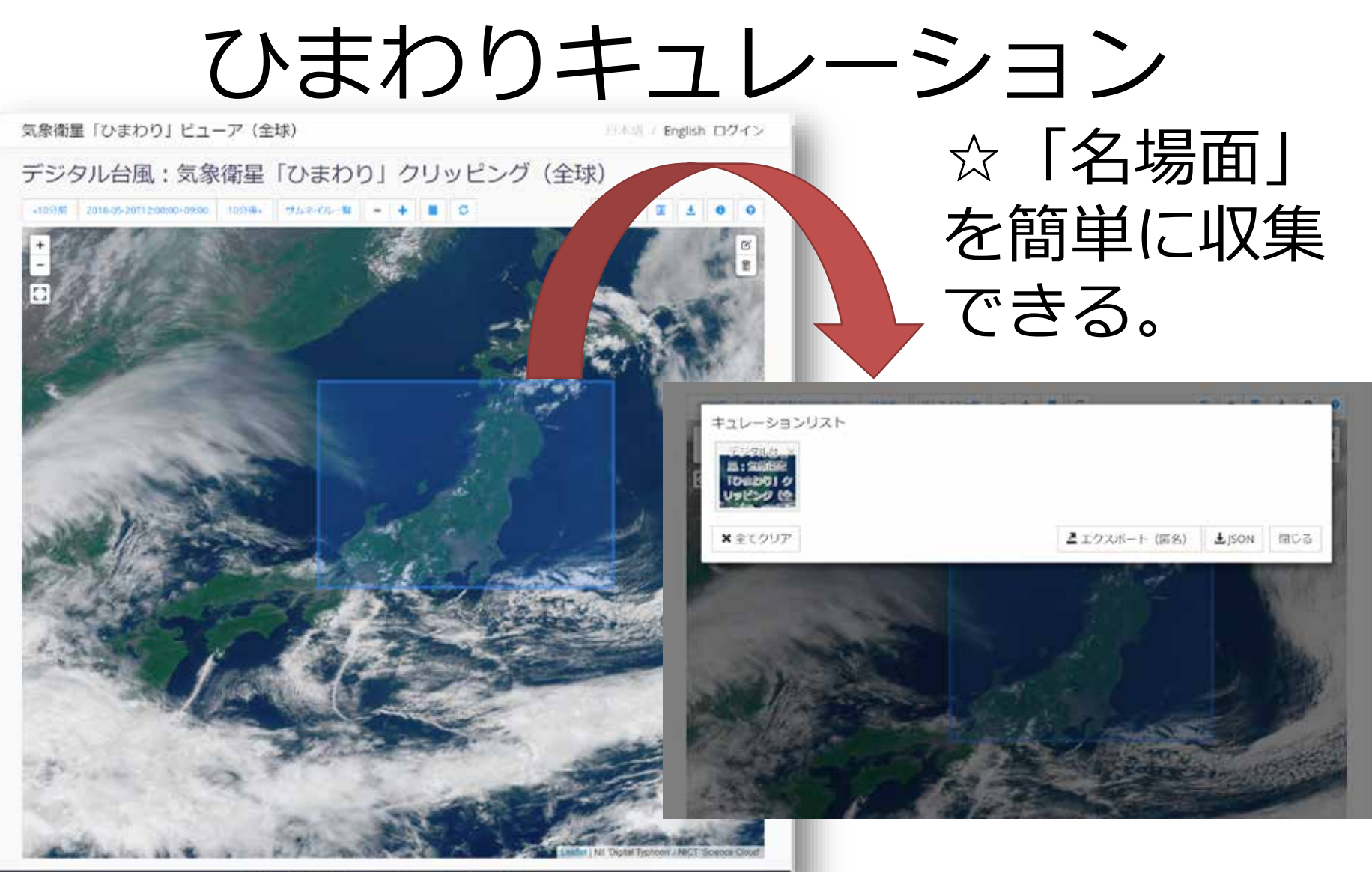

Digital Typhoon. Asanobu KITAMOTO. Powered by IIIF Curation Viewer

### 気象衛星「ひまわり」図鑑

http://agora.ex.nii.ac.jp/digital-typhoon/contribution/gallery/

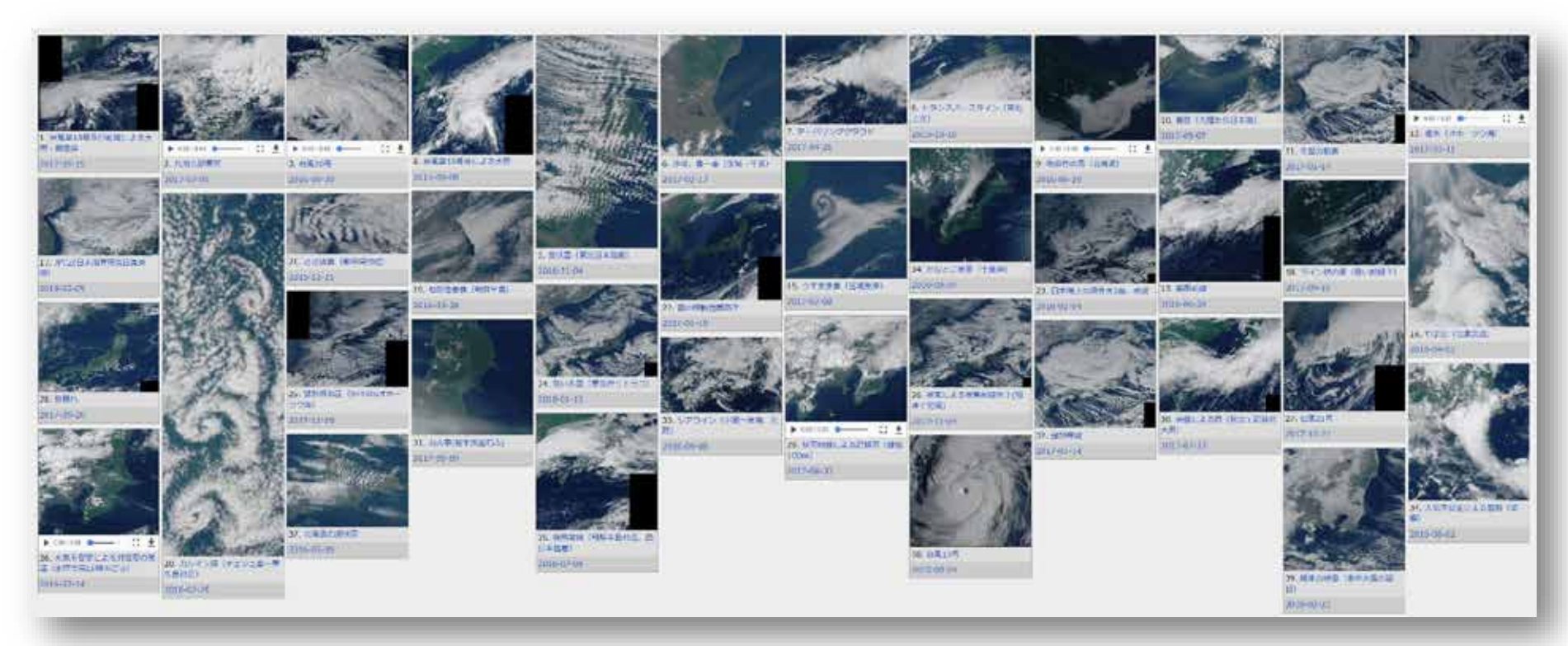

### 重要な現象に対応する画像を切り取り保存。 協力:気象キャスターネットワーク

# IIIF Curation Viewerの展 開

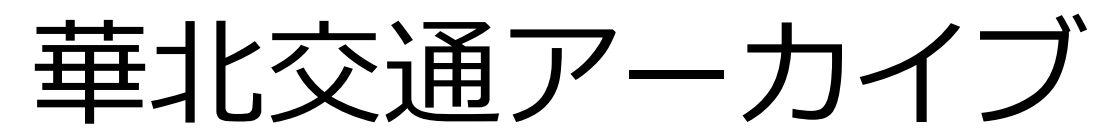

#### http://codh.rois.ac.jp/north-china-railway/

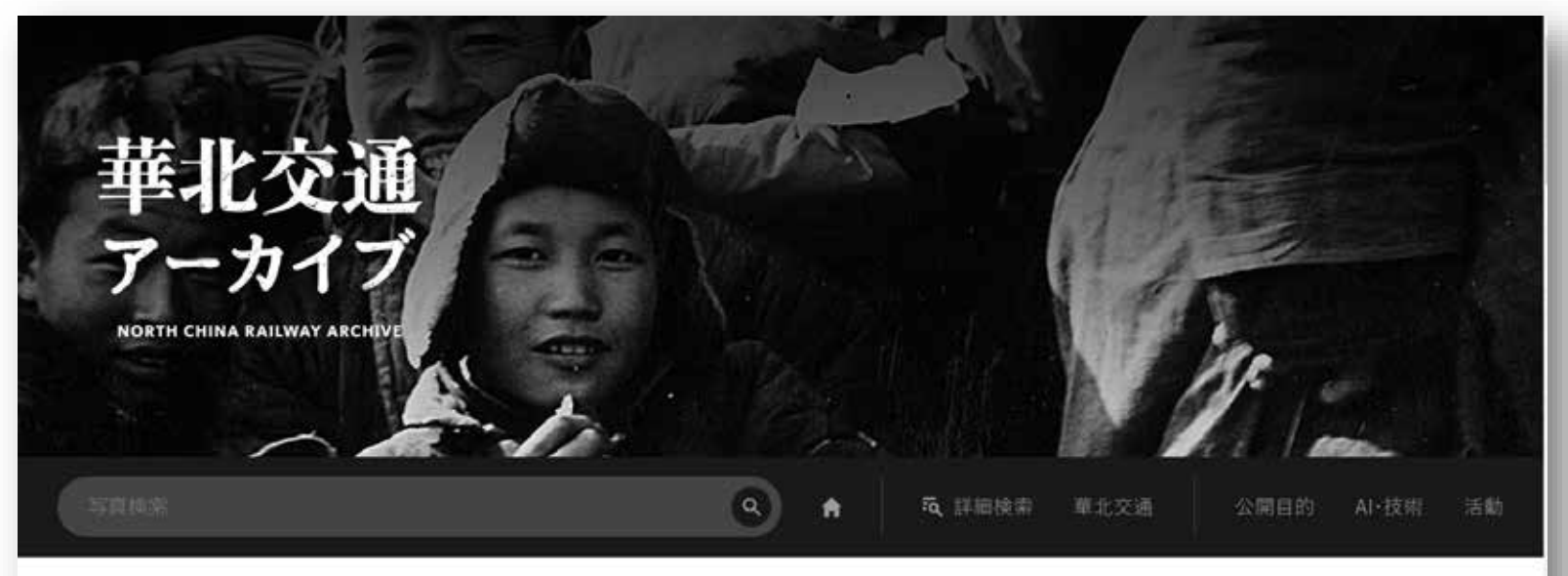

よみがえる膨大な白黒写真 - 国策鉄道会社が遺した戦時期広報用写真の研究データベース 公開目的·公開宗旨: 日本語 | 簡体中文 | 繫体中文 |

華北交通アーカイブは、日中戦争期に中国北部・西北部(華北)の交通インフラを管轄していた華北交通株式会社(以下、華北交通)が所蔵してい た3万8千点あまりの広報用ストックフォトをもとに構築された統合型の研究データベースです。ここに含まれる個々の写真は、当時の風物を詳細 に調べるための積密(precise)な資料としての価値があります。一方、写真群全体の意味を考えるには、特定の撮影対象がなぜ選ばれたのかと いう意図を考えることも不可欠であり、そうしたパイアスを踏まえると、この写真群は事実の正確(accurate)な描写とはみなせない面もあります。 こうした問題を考えるために、戦時期日本人/日本語話者向けに用いられた広報用写真を学術研究資源として公開しました。今後もその全貌に ついて、日中間はもとより、国際的な枠組みのもとで調査していきます。[もっと詳しく..][華北交通路線図..]

# 相互運用性とIIIFビューア

- 1. IIIF (International Image Interoperability Framework)を活用して画像を公開。
- 2. 既存のIIIF Curation Viewerを拡張したIIIF Curation Viewer Embeddedを公開。
- 3. 自動カラー化への対応として、画像切 り替え機能を開発(oa:Choice利用)。
- 4. 自動タグ付けへの対応として、画像領 域を指定して初期表示する機能を開発。

## 画像の自動カラー化

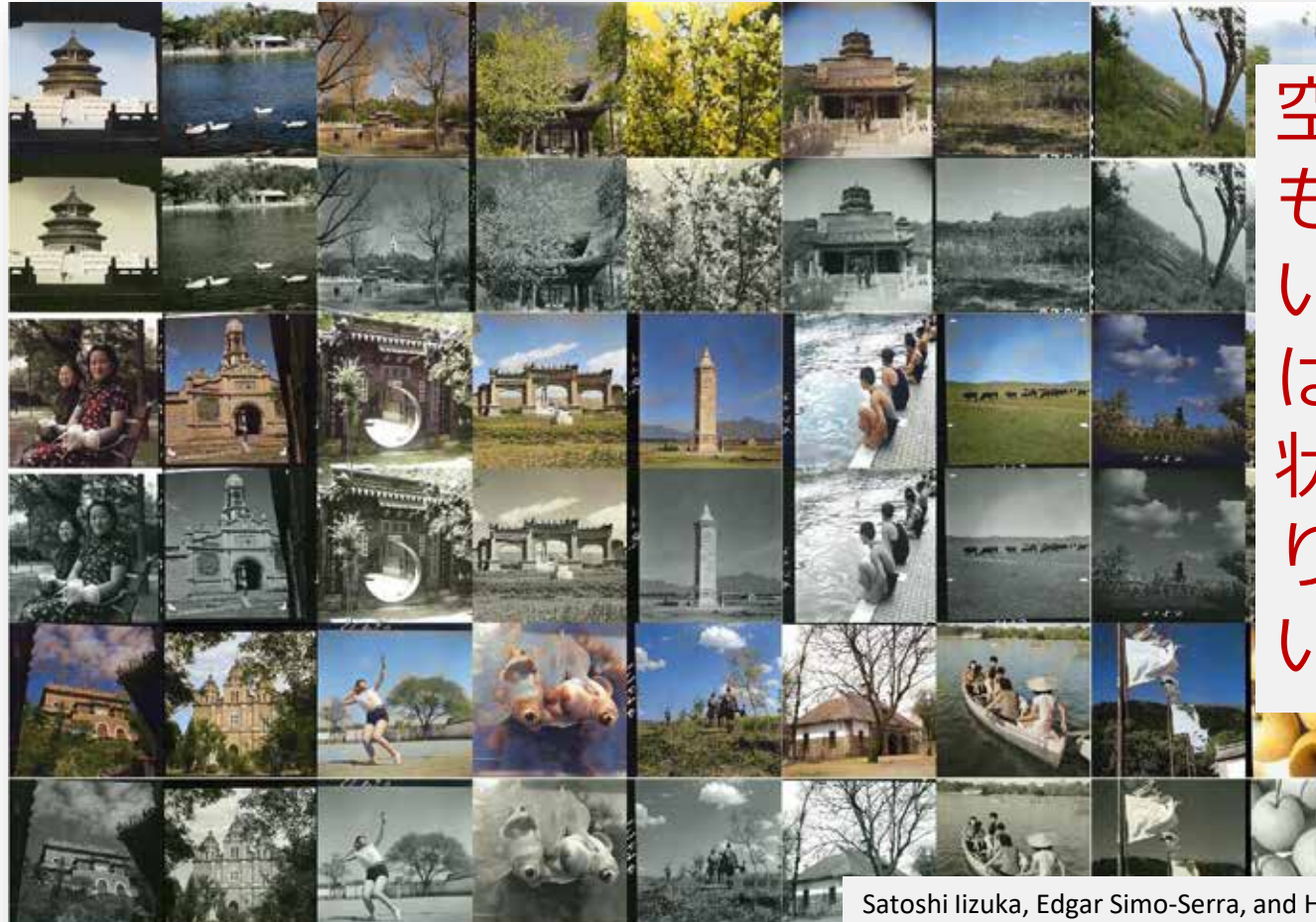

空や植物は もっともらし いが、人工物 は難しい。現 状では、あま り使われてな い印象。

Satoshi Iizuka, Edgar Simo-Serra, and Hiroshi Ishikawa. "Let there be Color!: Joint End-to-end Learning of Global and Local Image Priors for Automatic Image Colorization with Simultaneous Classification". ACM Transaction on Graphics (Proc. of SIGGRAPH), 35(4):110, 2016.

画像切り替え機能

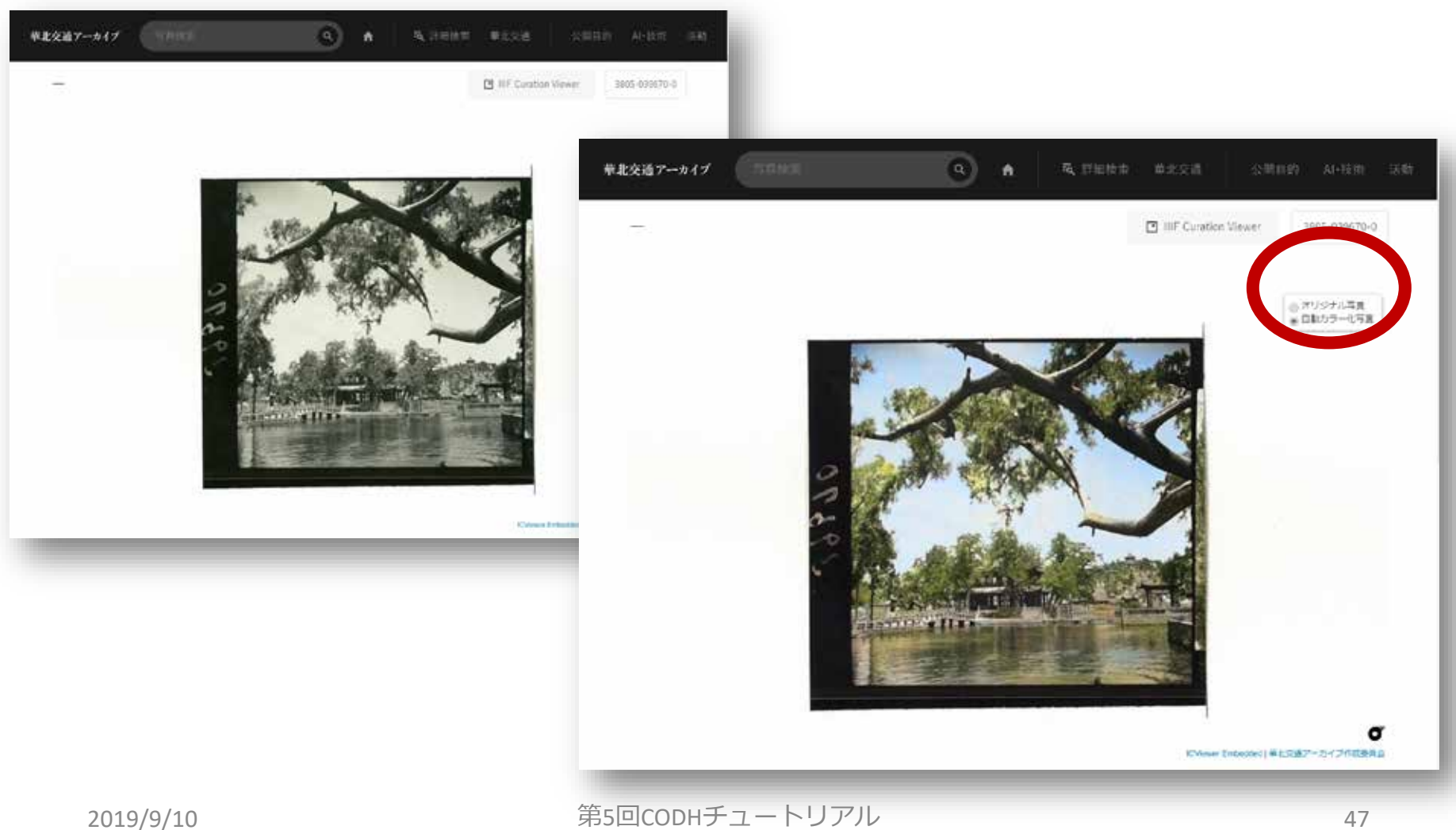

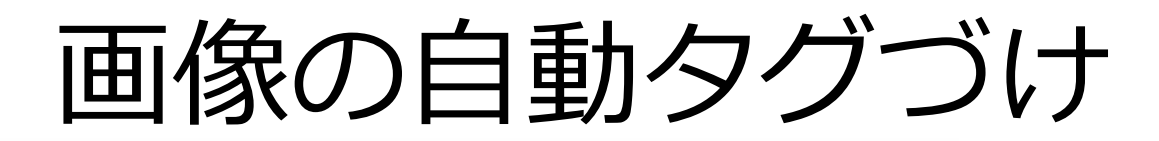

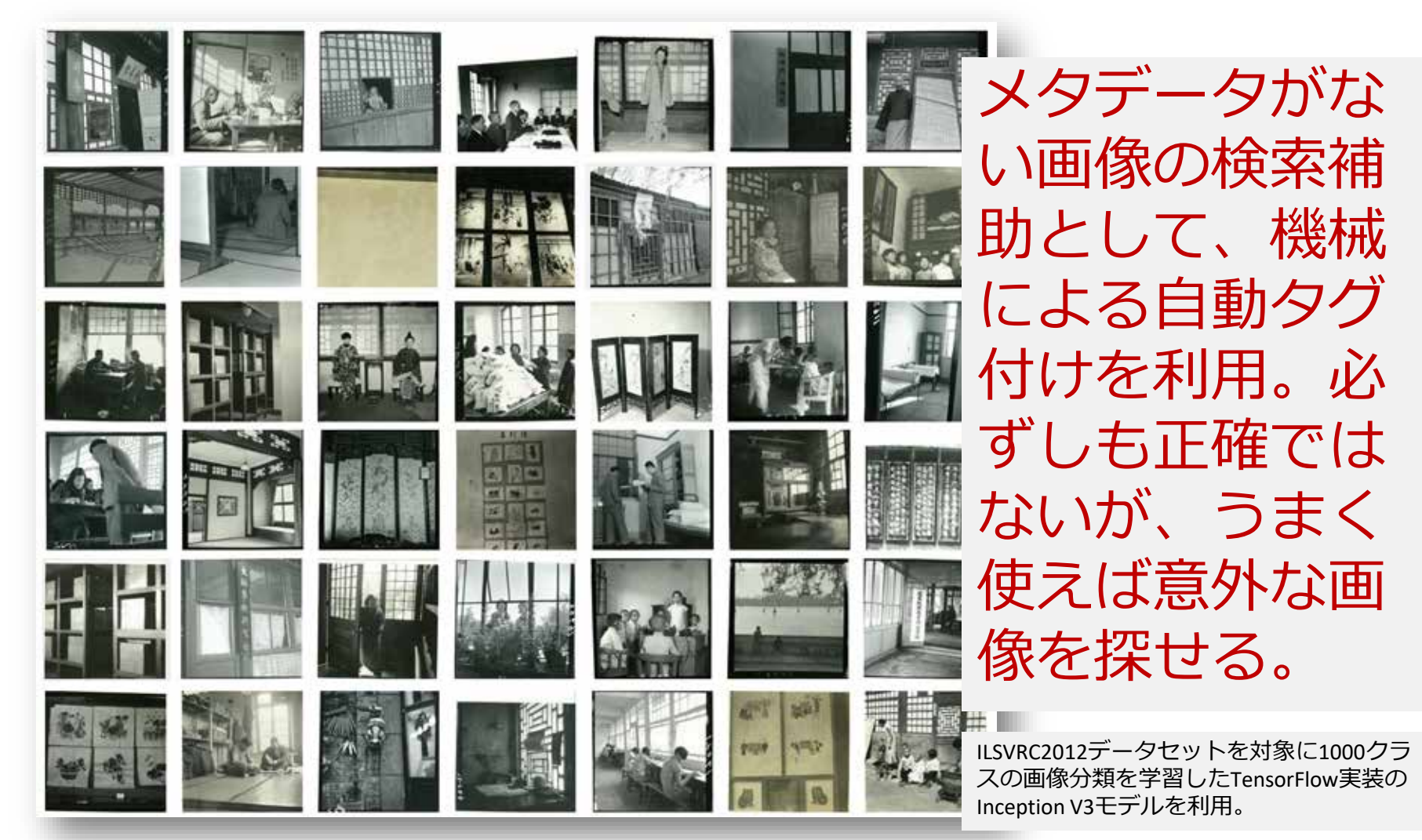

# オンライン・オフライン連動

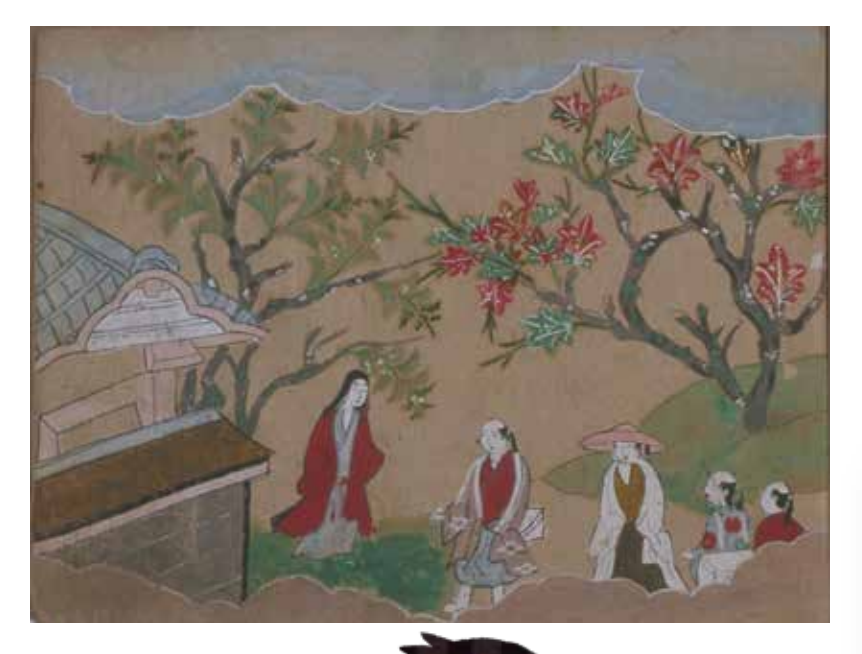

いらすとや

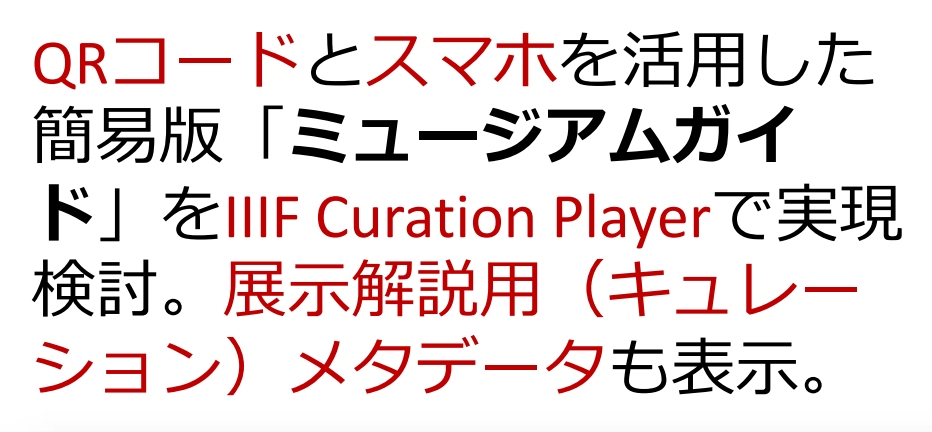

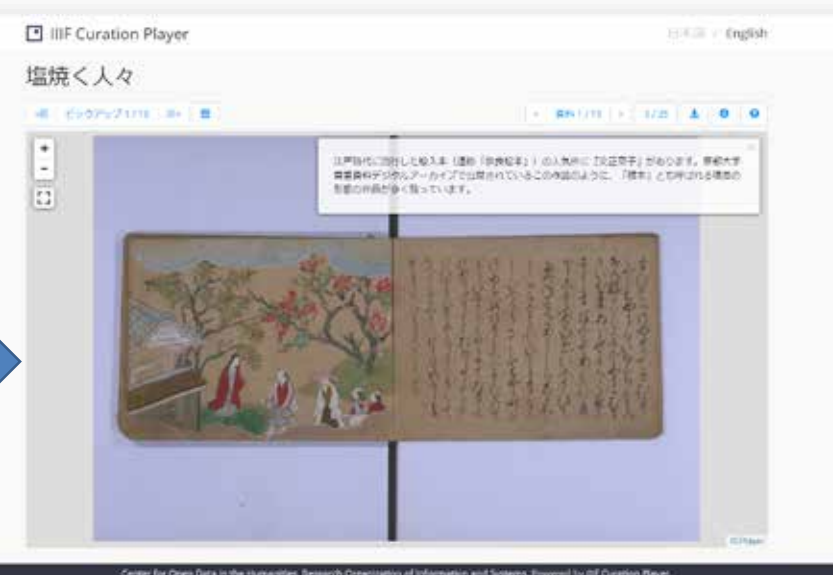

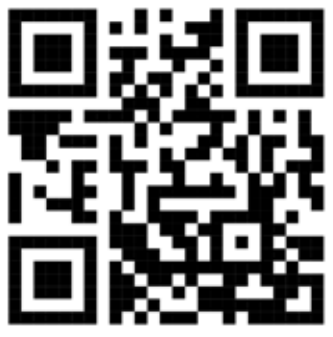

## ミュージアム展示への利用

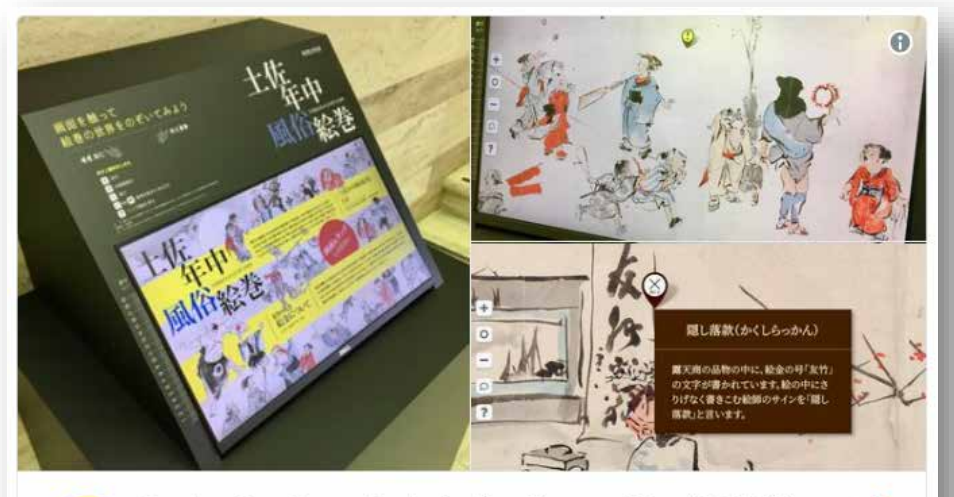

Center for Open Data in the Humanities (CODH) @rois codh

10月28日から始まった高知県立美術館「芳年」展。町絵師「絵 金」が描いた作品「土佐年中風俗絵巻」の展示があります。大 きな絵巻を自在に拡大縮小移動し、重要箇所の説明文が読める この展示システム、実はIIIF Curation PlatformのDocker版がバ ックエンドで活用されています。codh.rois.ac.jp/icp/ ♡ 31 19:36 - 2018年10月29日

#### ○ 33人がこの話題について話しています

高知県立美術館、 NPO法人連想出版と 協力。

CODHがホスティン グするDocker版ICP と、新規開発のIIIF 対応電子絵巻 ビューアとを接続 し、館内展示シス テムを構築。

2019/9/10 第5回CODHチュートリアル 50

 $\left\langle \right\rangle$ 

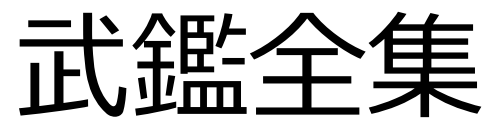

#### http://codh.rois.ac.jp/bukan/

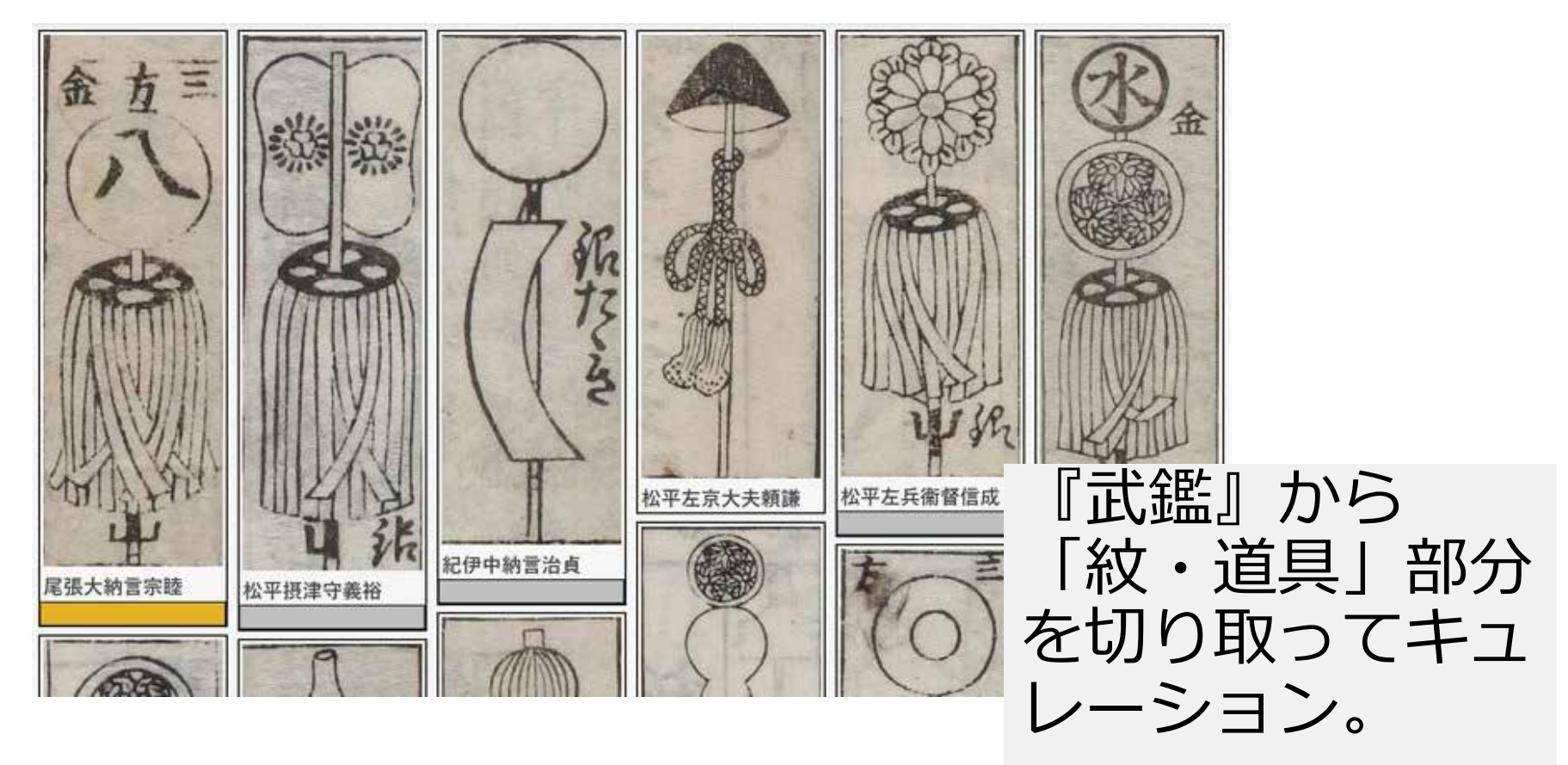

協力:AMANE

商業ビッグデータ

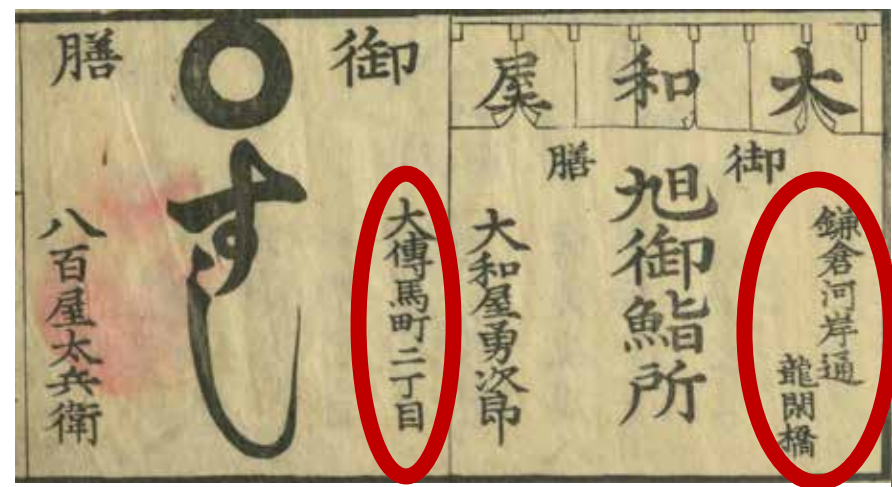

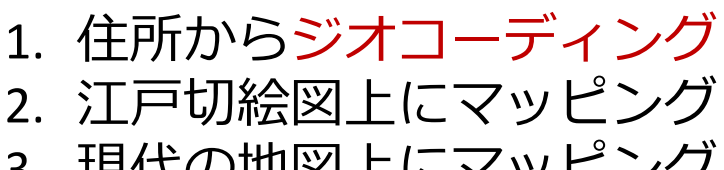

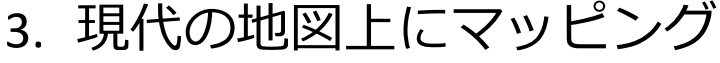

#### 江戸買物独案内(1824) 味の素食の文化センター蔵

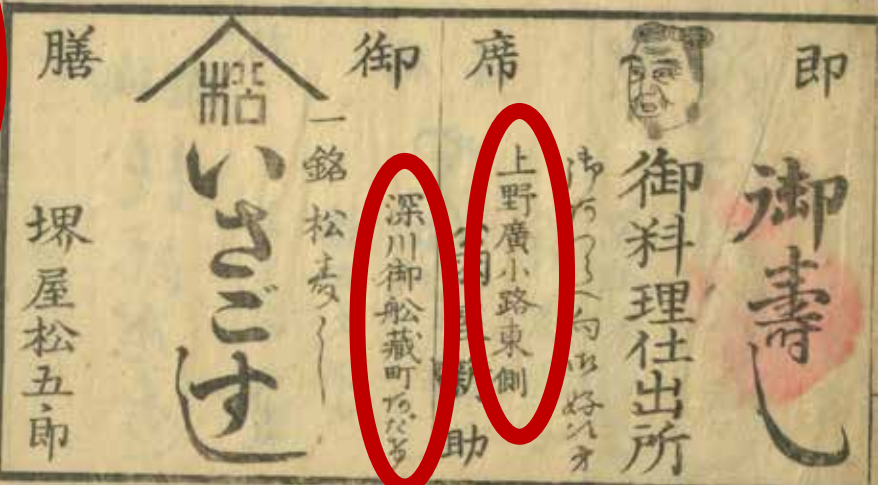

### 江戸時代の商業広告をマッピングし、都市空間 における商業地域の状況を可視化。

観光ビッグデータ

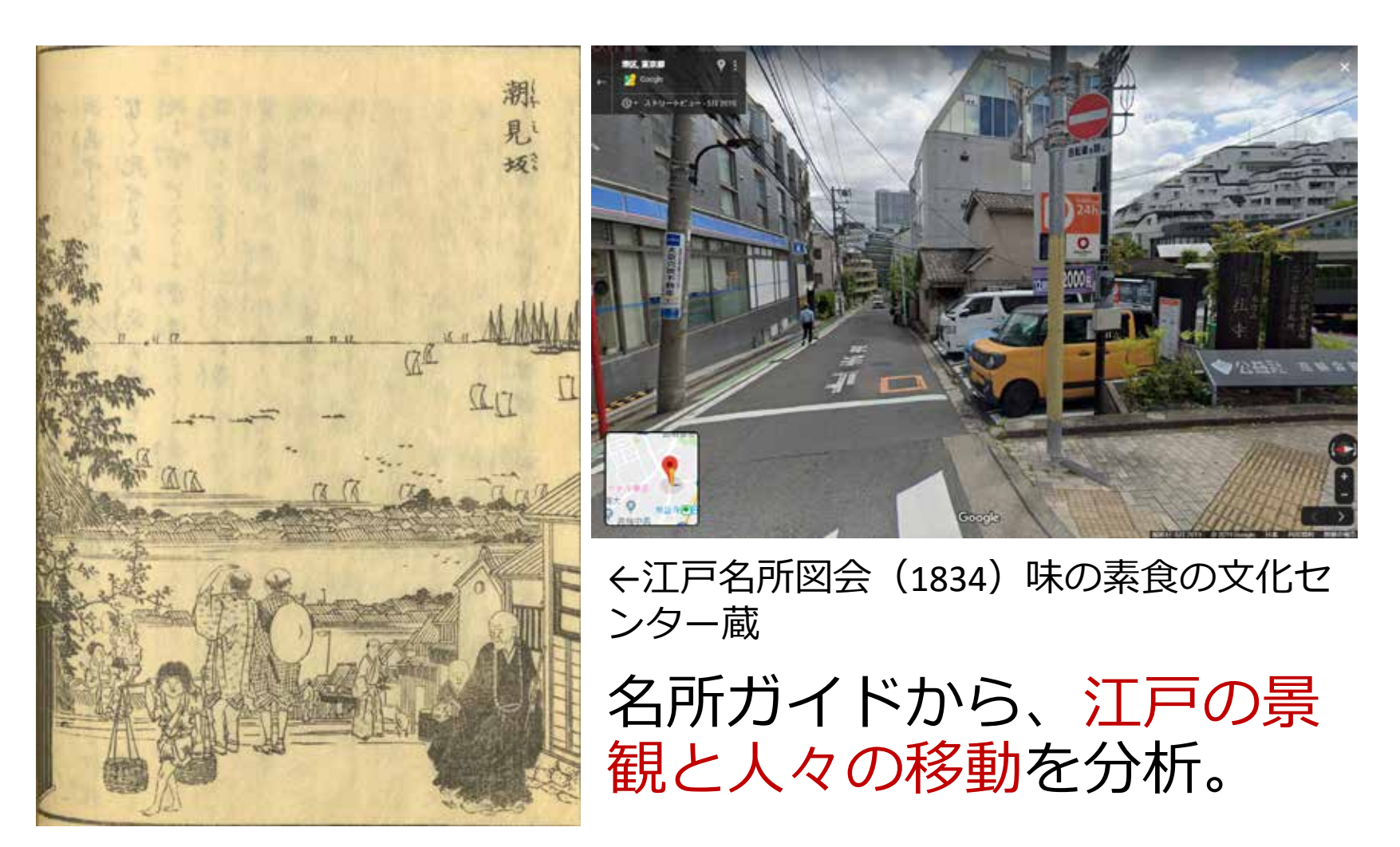

# 画像領域指定とアクション

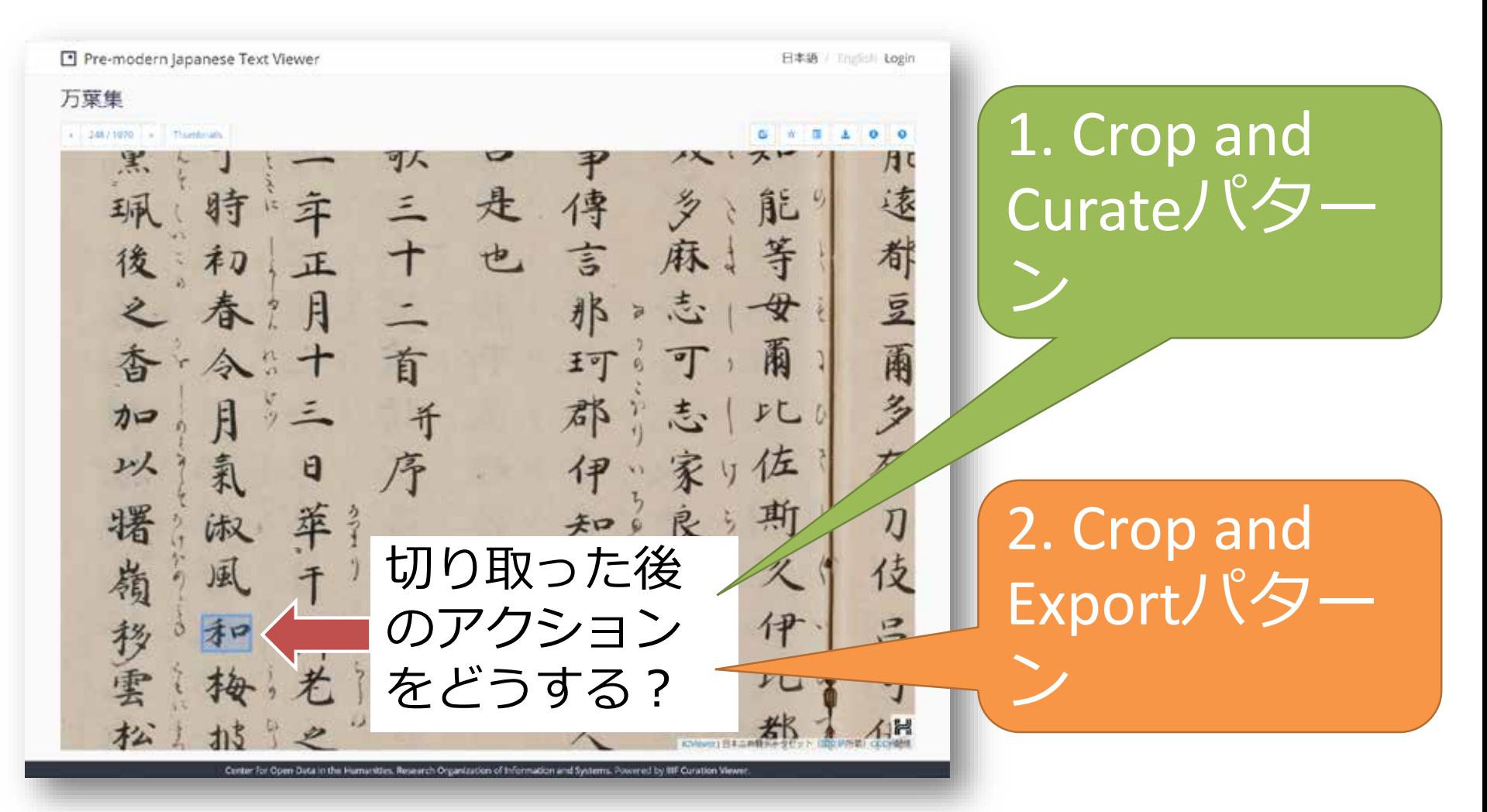

Crop and Curateパターン

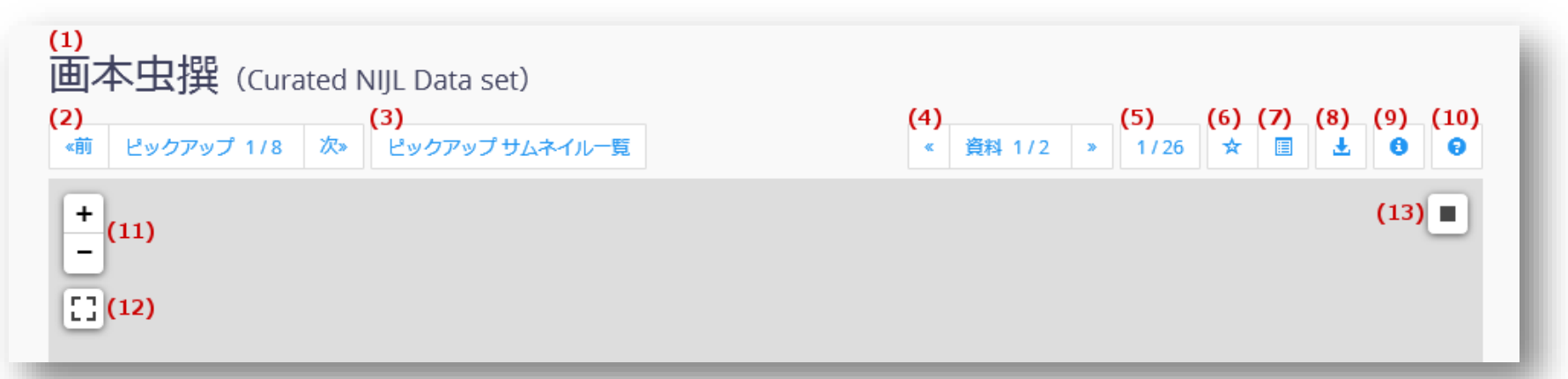

- 1. '☆' (6) は「お気に入り」ボタン。好きな 画像を収集できる。
- 2. '■'(13)は「切り取り」ボタン。四角で囲 んで部分を切り取れる。
- 3. これだけでも、最小構成のキュレーショ ン基盤として使える。

# ICPサービスリポジトリ

http://codh.rois.ac.jp/icp/service-repository/

- 1. エンドポイント設定 (JSON) を共有。 2. 切り取り画像をエクスポートする先の 外部サービスを選択。
- 1. AIくずし字認識(一文字)サービス(ROIS-DS 人文学オープンデータ共同利用センター)
- 2. 貼り込み資料画像検索プロトタイプ(東京大 学デジタルアーカイブズ構築事業)
- 3. 浮世絵検索(John Resig, ukiyo-e.org)
- 4. Google画像検索(Google)

AIくずし字認識(一文字)

http://codh.rois.ac.jp/char-shape/app/single-mobilenet/

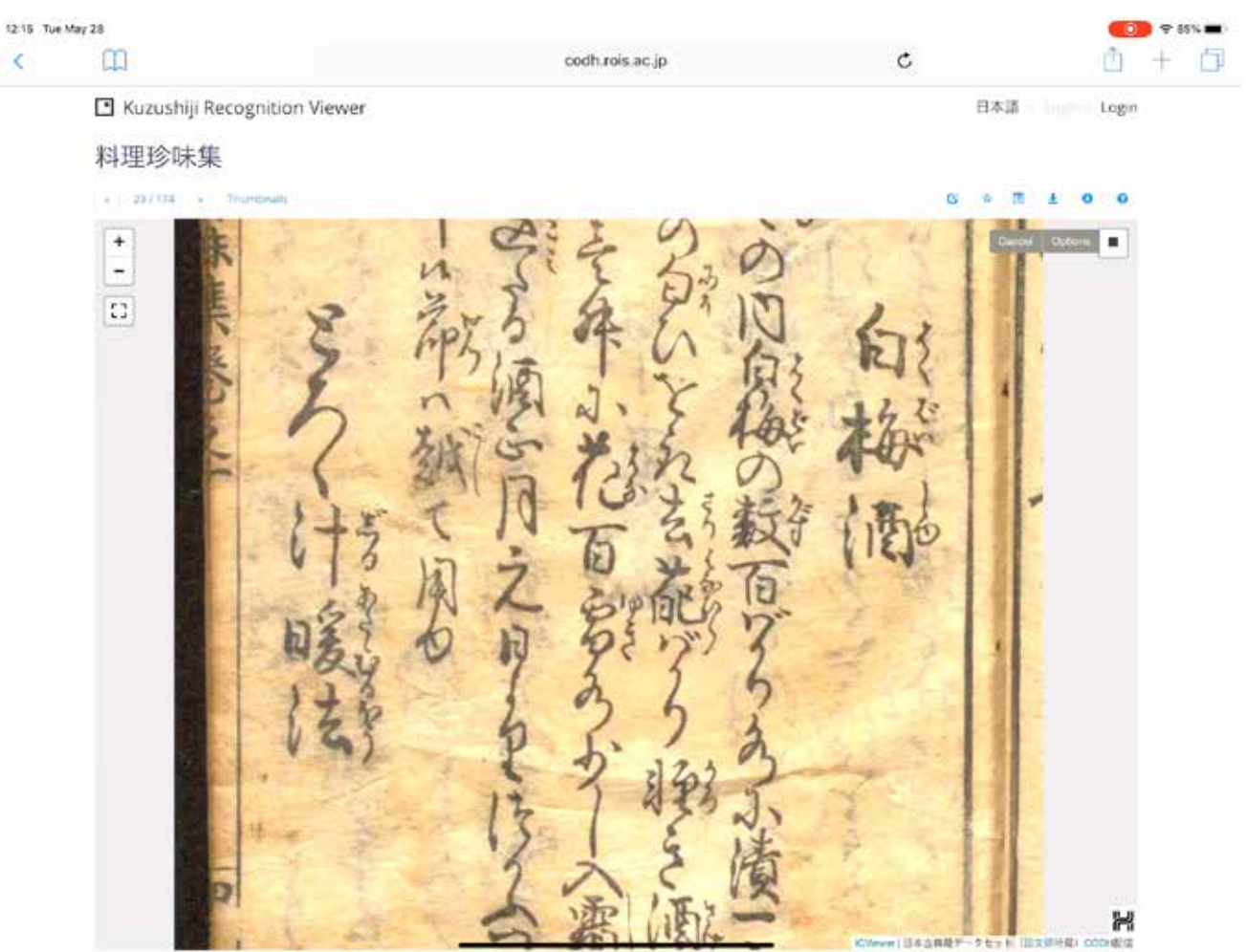

2019/9/10 第5回CODHチュートリアル 57

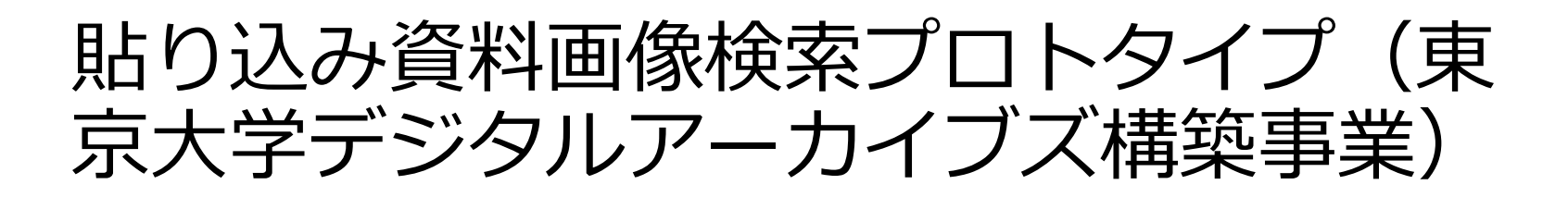

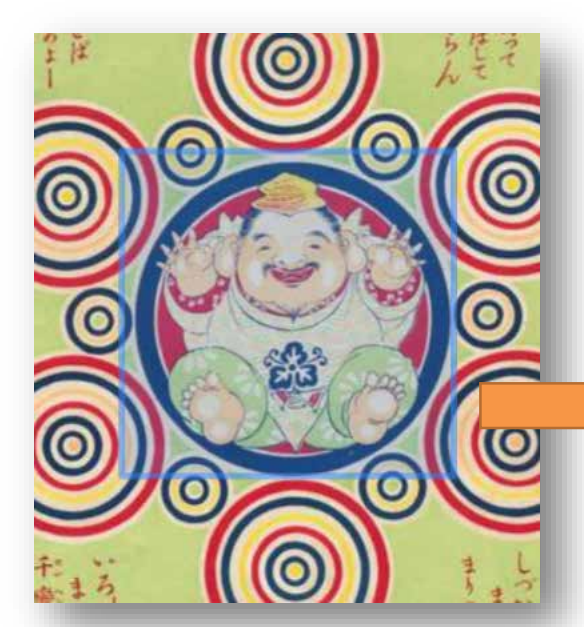

国立国会図書館 のIIIF画像から切 り取り

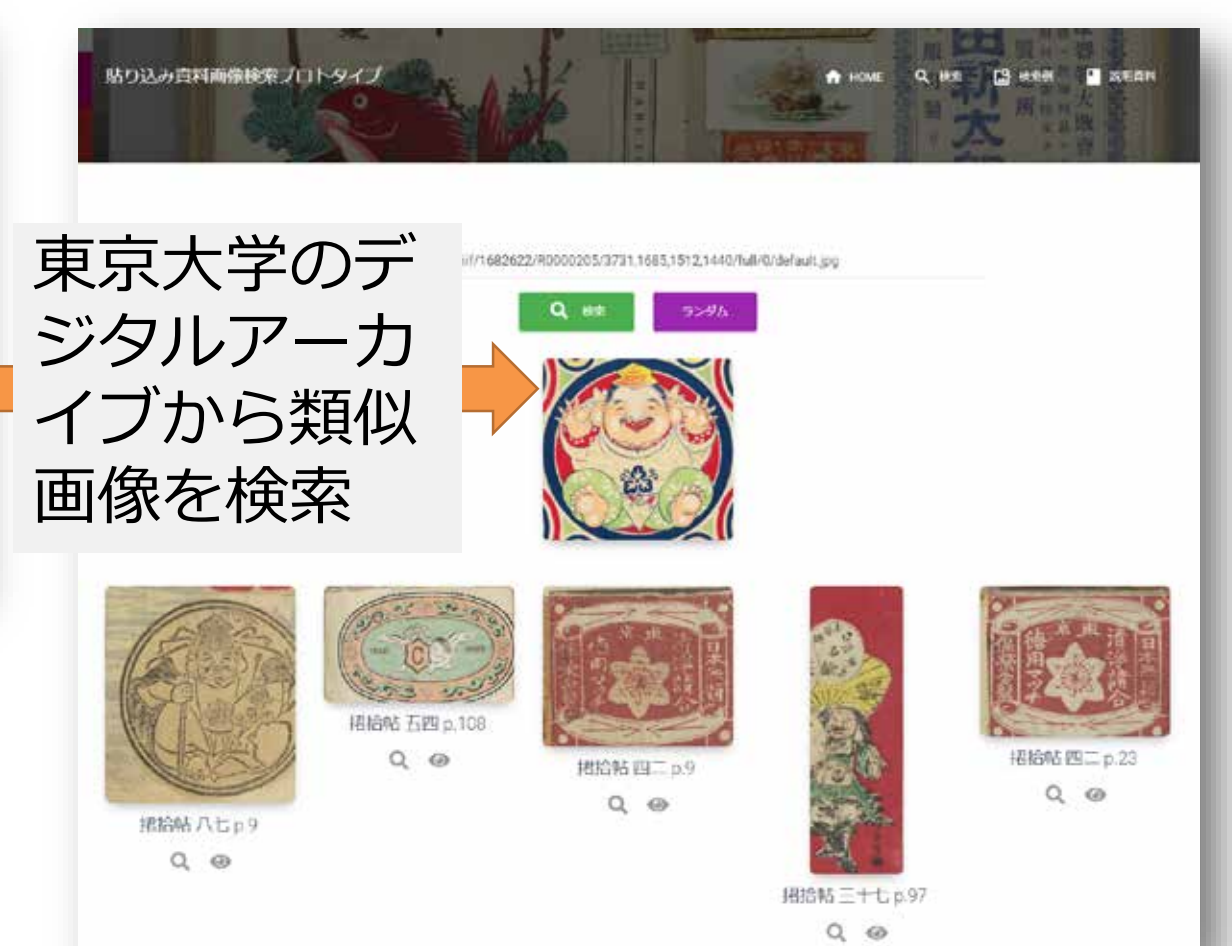

### 浮世絵検索 (John Resig, ukiyo-e.org)

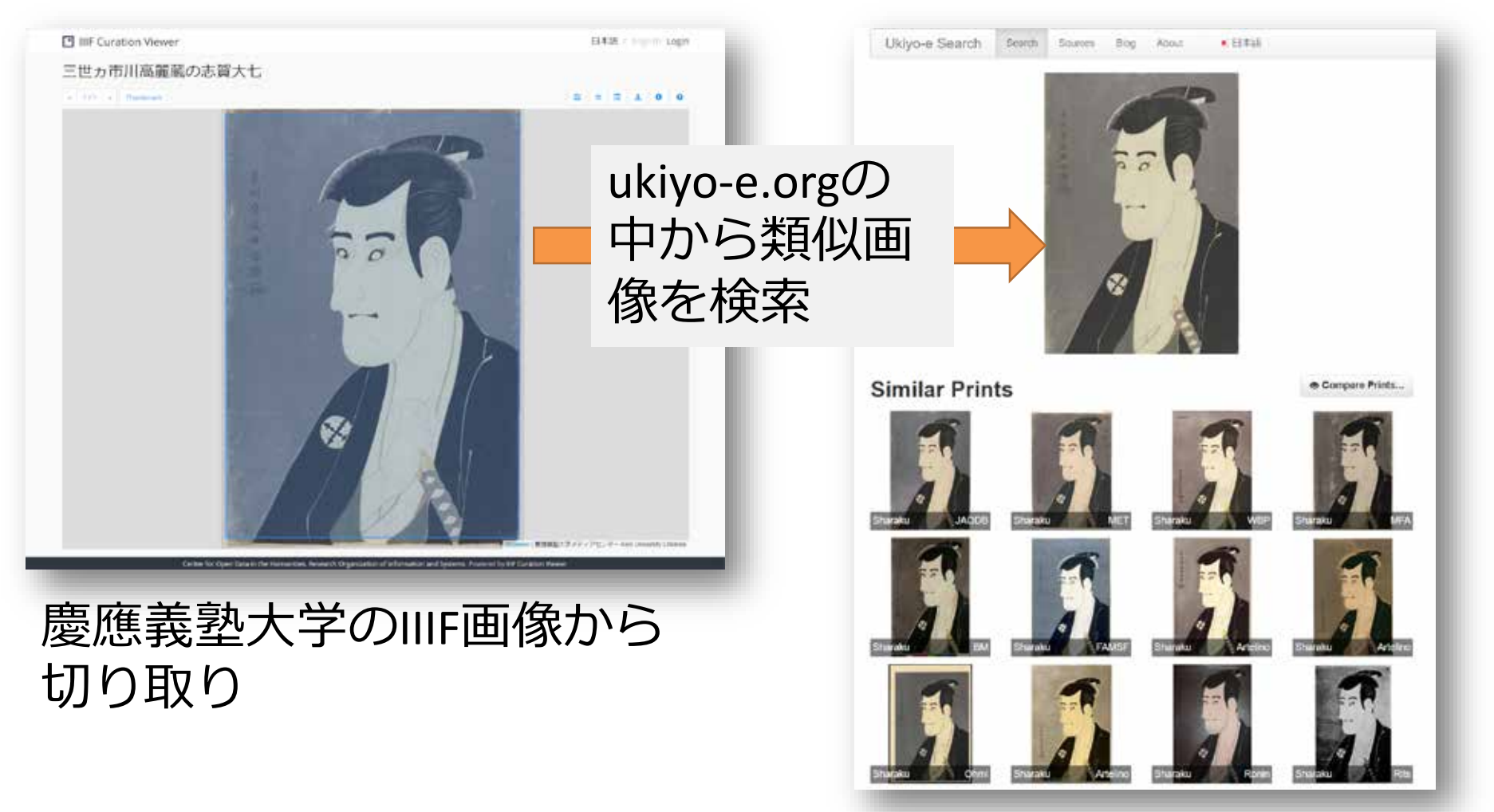

# Google画像検索(Google)

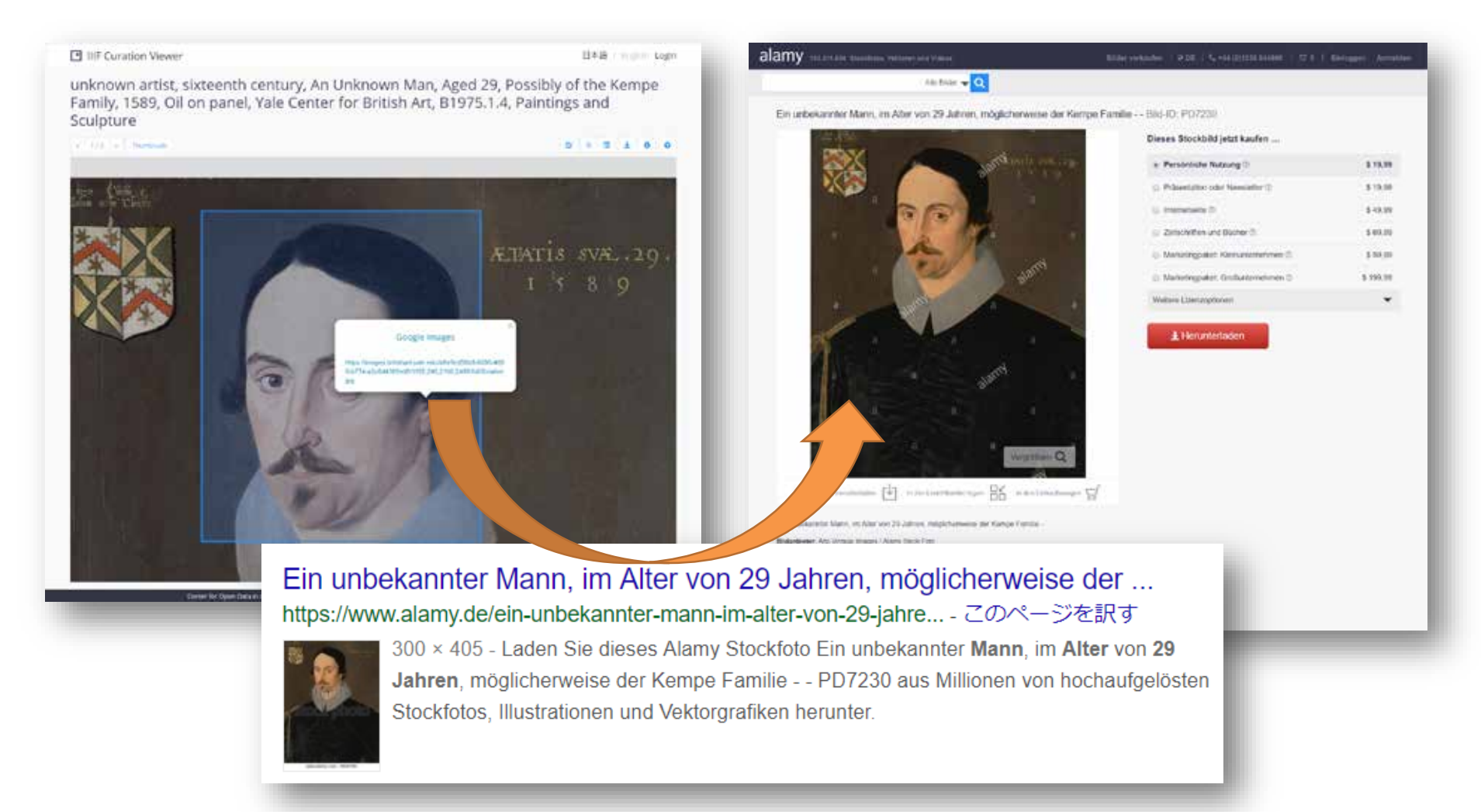

# データ駆動型IIIF画像ビューア

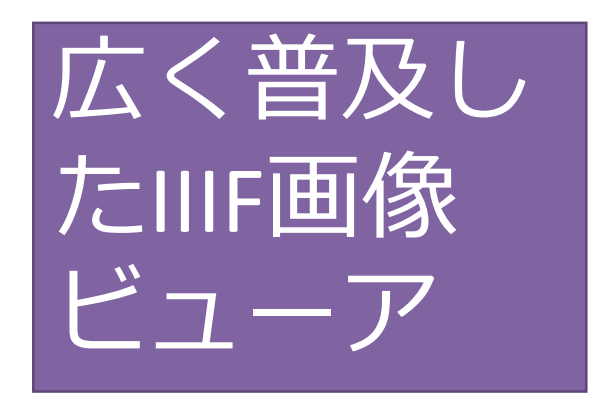

- 1. コンテンツを人間が 読むためのビューア。
- 2. 物理的な資料の利用 パターンをデジタル 環境に移す発想。

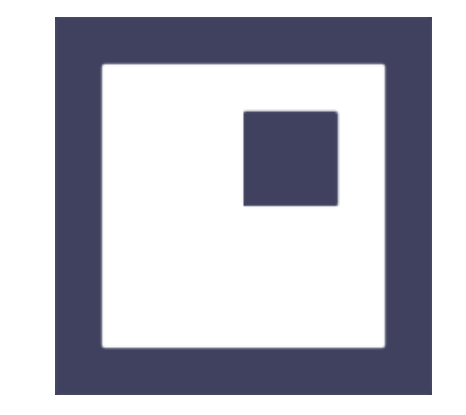

- 1. コンテンツを machine-actionableな データとして扱う ビューア。
- 2. データ駆動型研究の 新しい可能性を探索。

# 今後公開予定の機能

## ICViewerとアノテーション

- 1. キュレーション:部分切り取り画像の 順序付き集合。
- 2. アノテーション:一枚の画像に付与さ れた注釈の順序なし集合。
- 3. キュレーション拡張のアノテーション 表示:IIIFアノテーションとほぼ変換可。
- 4. 地図/文字マーカー表示機能:今年の 11月までにリリース予定。

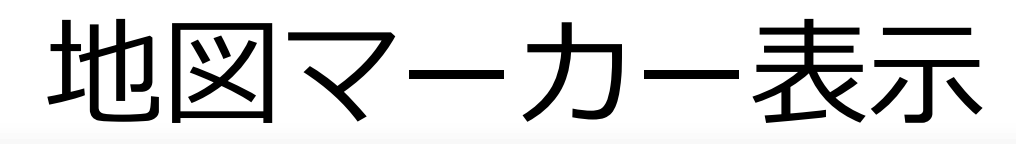

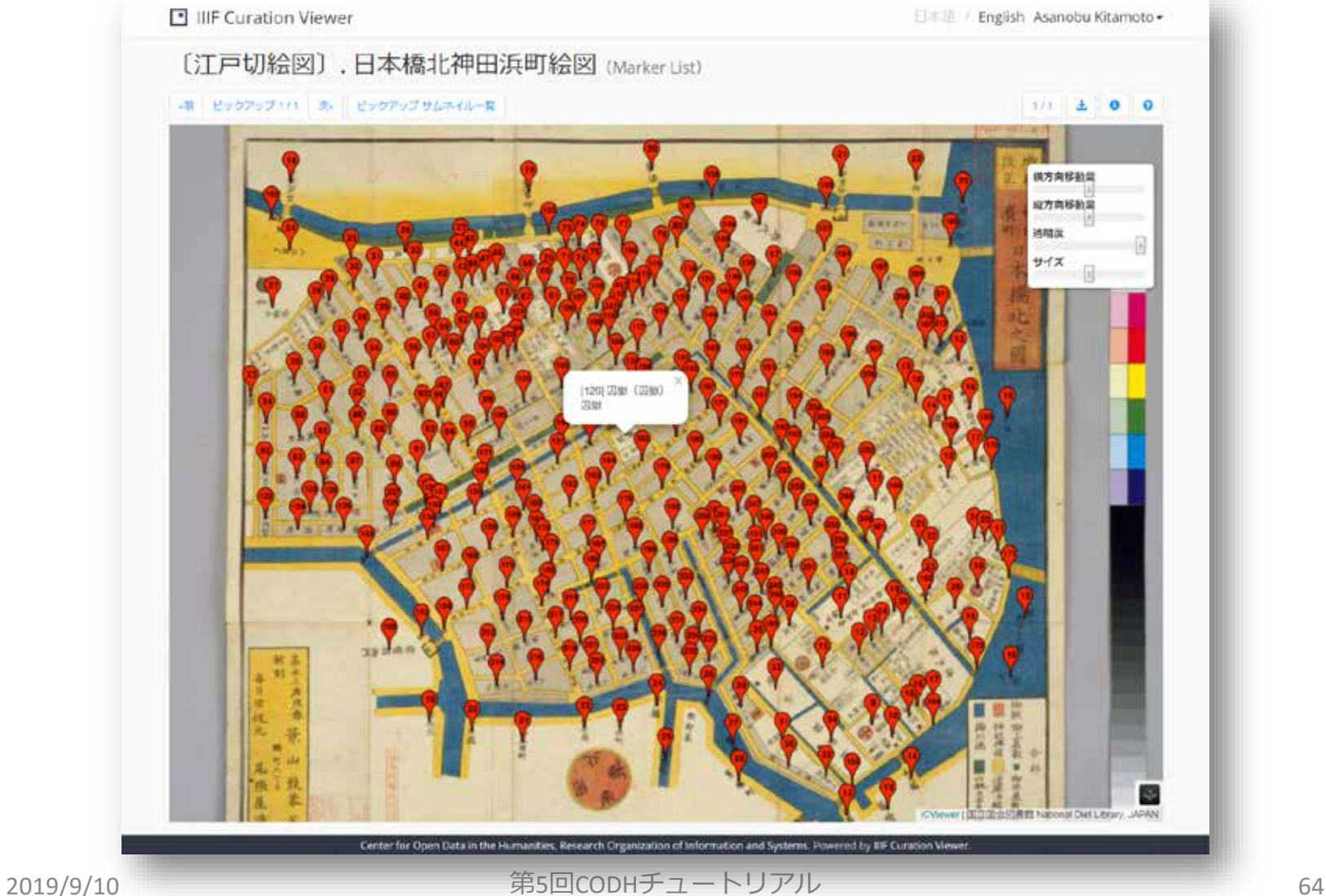

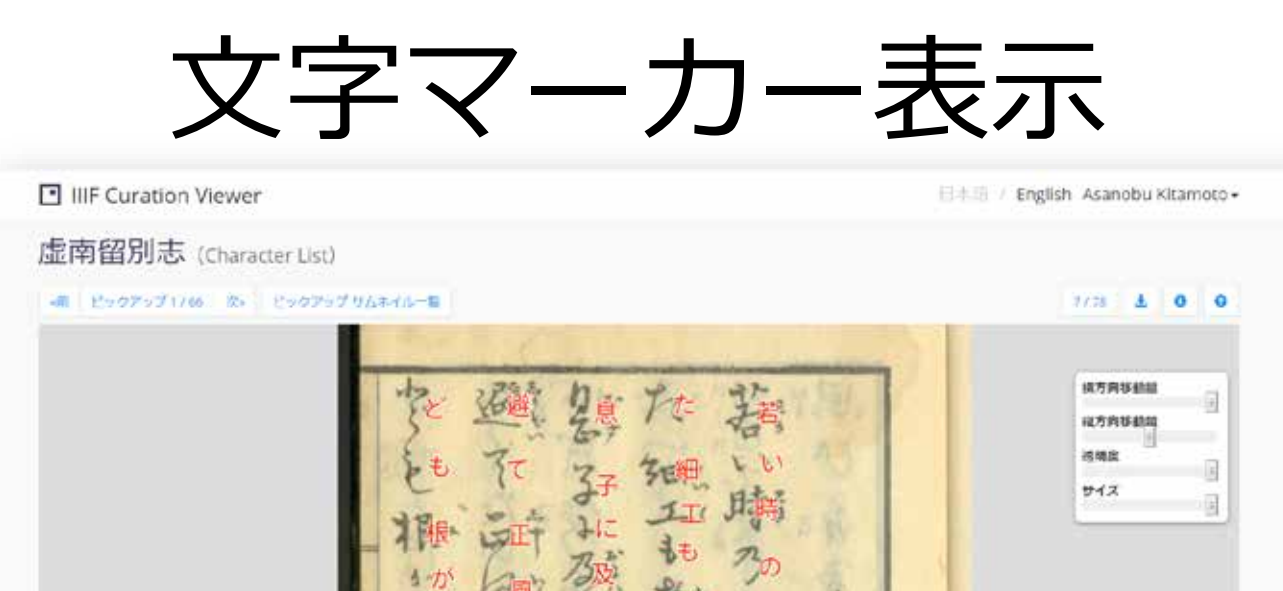

2019/9/10 第5回CODHチュートリアル 65

Center for Open Data in the Humanities, Research Organization of Information and Systems. Fowered by IIF Curation Viewer

н

CVentri日本出典経テータセット (属文研所数) CCOH起催

### キュレーション検索

- 1. Image APIのアクセスログを分析すると、 特定の領域へのアクセスが多い?
- 2. このキャンバスはどのキュレーション で使われているか?を検索。
- 3. 引用元から引用先を逆引きする、双方 向リンクを構築する基盤となる。

4. IIIF検索エンジンの実現に向けて、IIIFの 世界のリンク構造をより豊かにする。

# おわりに

まとめ

- 1. IIIFへのキュレーションの導入は、利用 者主導型の世界を作ることにつながる。
- 2. ICPは複数コンポーネントを連携させた ワークフローの構築を目的とする。
- 3. キュレーションは研究目的だけでなく、 教育目的や展示などにも使える。
- 4. ICPを他のツールと連携させる仕組みを 活用すれば、IIIFの世界はさらに広がる。

### ICP Tutorial http://www.ch-suzuki.com/icpt/

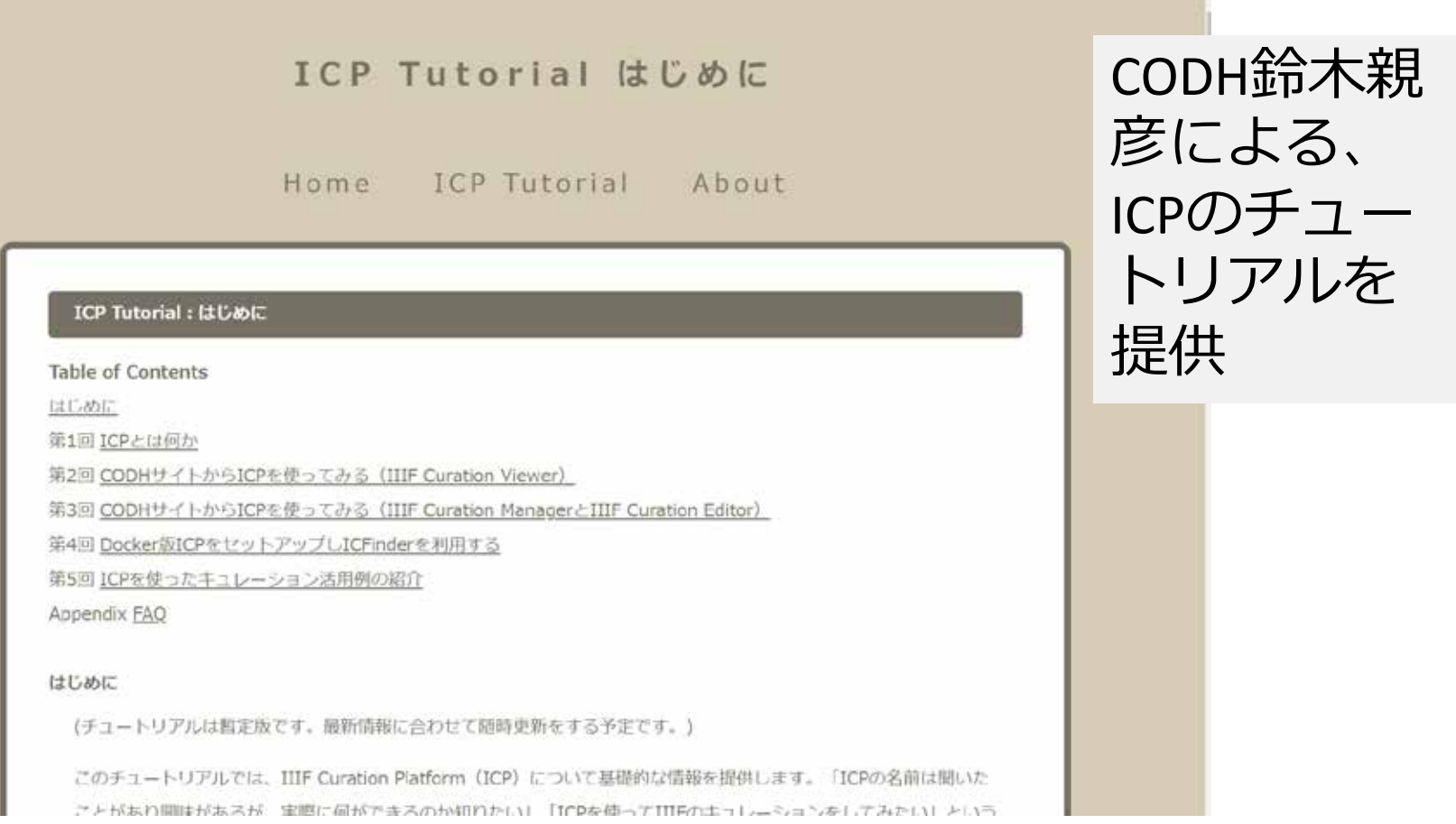

### 謝辞・参考情報

- IIIF Curation Platformの開発に関して、本間 淳(フェ リックス・スタイル)、Tarek Saier (Karlsruhe Institute of Technology) 両氏の貢献に感謝する。
- IIIF Curation Platformの美術史研究への活用に関して、 高岸輝(東京大学)、鈴木親彦 (CODH)両氏の貢献に 感謝する。
- DHSIでのキュレーソンに参加した11名に感謝する。
- IIIF Curation Platform
	- <http://codh.rois.ac.jp/icp/>
	- <http://codh.rois.ac.jp/iiif-curation-platform/>